# لسنا مجرد برنامج نحن فريق عمل متكامل للنجاح

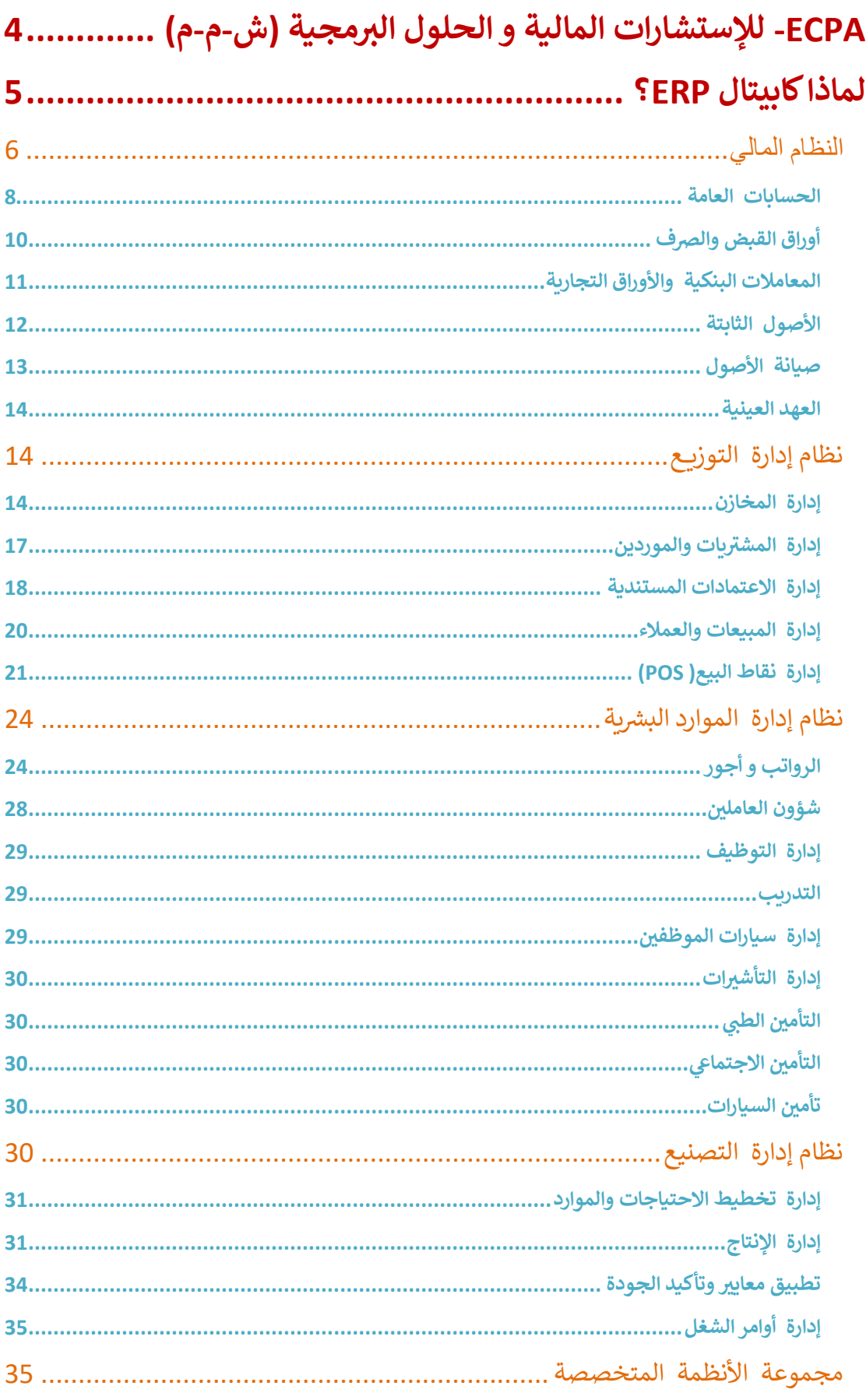

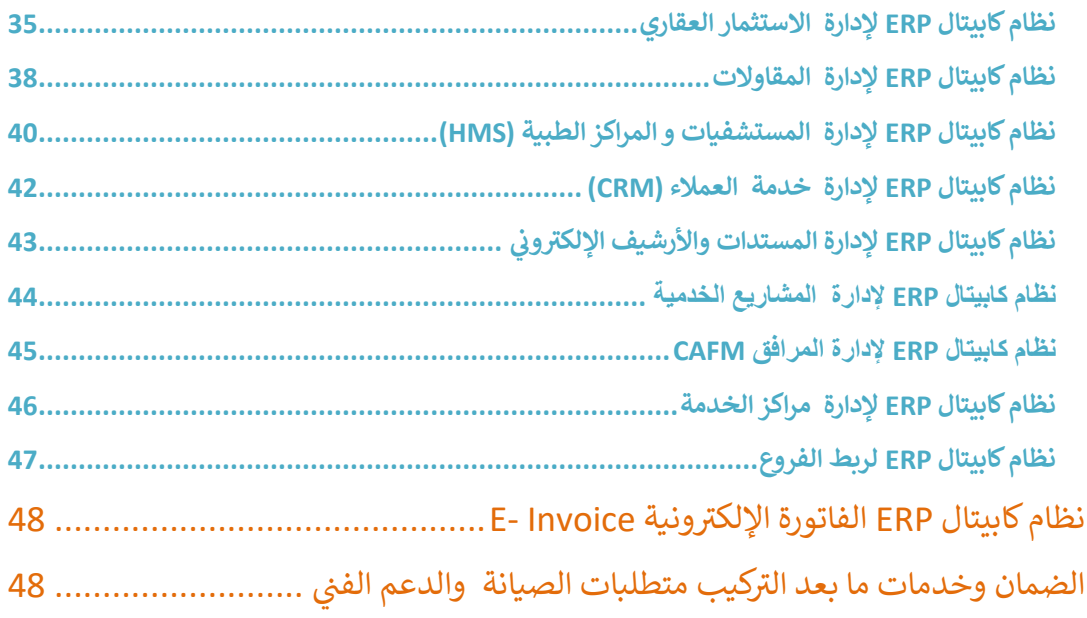

# المحتويات

# <span id="page-3-0"></span>**ECPA- لإلستشارات المالية و الحلول البرمجية )ش-م-م(**

شركة " -ECPA للإستشارات المالية و الحلول البرمجية (ش-م-م)" إحدى الشركات المتخصصة في مجال تطوير ودعم Ĵ į البرمجيات، تطمح الشركة إلى تبسيط عملية متابعة الأعمال وتمكين صانع القرار من اتخاذ القرارات السليمة من خلال نظم حديثة لإدارة الأعمال.

ومن أهداف شركة " -ECPA للإستشارات المالية و الحلول البرمجية (ش-م-م)'' التي تسعى لها دائماً هو التكيف مع أية بيئة عملية ينتمي اليها عملاؤنا .

يغلب عىل " -ECPA لإلستشارات المالية و الحلول الرتمجية )ش-م-م(" طابع الشباب وتسىع دائما للتطور وتحتضن أحدث التقنيات في عالم البرمجيات وتستغنى عن الحلول التى عفى عليها الزمن، ويعود هذا على عملائنا وبذلك تخطوا " ė -ECPA للإستشارات المالية و الحلول البرمجية (ش-م-م)" خطوة بعيدة عن الشركات التي لا زالت تستخدم التقنيات القديمة وتقدم لعملائها حلول غبر معاصرة للتقنيات الحديثة .

ECPA- " للإستشارات المالية و الحلول البرمجية (ش-م-م)" تقدم العديد من الحلول التى تخدم العديد من التخصصات التجارية باختلاف أنواعها ومن تلك الحلول التي تقدمها الشركة برنامج "Capital ERP" ، كابيتال لإدارة عالقات العمالء "CRM Capital "،"نظام إدارة الوثائق و األعمال "ERP Capital" "كابيتال لإلستثمار العقاري " Capital Real Estate " والكثير من حلول الأعمال والخدمات أخرى .

تدرك " -ECPA للإستشارات المالية و الحلول البرمجية (ش-م-م)" مدى أهمية خدمة العملاء في الشركات والدور الذي Ĵ į تلعبه اليوم في استقطاب عملاء جدد والحفاظ على العملاء الحاليين، وتعتبر خدمة ما بعد البيع جزء لا يتجزأ من ì ֧֦֧֦֧֦֧֦֧֦֧֦֧֦֧֧֦֧֧֦֧֦֧֦֧֧֦֧֚֬֜֜֓֜֜֓֜֜֜֬֜ الحلول التى تقدمها شركة " -ECPA للإستشارات المالية و الحلول البرمجية (ش-م-م)".

تسعى ايجبشن سي بي ايز لحلول البرمجيات المتكاملة دائما إلى البساطة في برمجياتها للتسهل على العميل للاستخدام ì ֦֧֦֧֦֧֦֧֦֧֦֧֦֧֦֧֦֧֚֚֡֜֜֜֜֜֜֜֜֜֜֞֜֜֞֜֜<del>֛</del> المرن لبرامجها وذلك من خلال :

- ⦁ لخدمات ما بعد البيع . ر مستوى راف
- ⦁ التطوير المستمر للمنتجات المطروحة باستخدام أحدث التقنيات.
- الانتشار من خلال فتح مراكز الخدمة والشركاء التجاربين في جميع أنحاء المنطقة . ֦֧֦֧֦֧֦֧֦֧֦֧֦֧֦֧֦֧֦֧֦֜֜֜֜֜֜֜֜֜֞
	- التركيز على متطلبات الشركات المحلية .

تتقدم شركة " -ECPA للإستشارات المالية و الحلول البرمجية (ش-م-م)" بأقوى البرمجيات في المنطقة العربية  $\vdots$ ֦֧֦֧֦֧֦֧֦֧֦֧֦֧֦֧֦֧֦֧֦֜֜֜֜֜֜֜֜֜֞ والشرق الأوسط حيث تتميز أنظمة كابيتال للحلول المتكاملة بالعديد من المزايا مع إمكانية إجراء كافة التعديلات المطلوبة من قبل العملاء ليتوافق ويتماشى النظام مع أنشطة العملاء .

#### منهجية الحل والمزايا المتوقعة

تعتمد الحلول المقدمة من " -ECPA للإستشارات المالية و الحلول البرمجية (ش-م-م)" على تطوير حل برمجي متكامل بحيث يقوم بتطوير الأداء بصورة تدريجية وذلك كالتالي:

- يتم متابعة إدارة المخازن بأحدث التقنيات وربط الرتنامج مع أجهزة الجرد االلية .
- يتم تحقيق التكامل والترابط من خلال استخدام جميع أجزاء البرنامج وتحديث طريقة العمل لكل الإدارات .
	- تطبيق نظم حديثة ألسلوب الموافقات واعتماد المستندات .
	- تقارير حديثة تمد صانع القرار بمعلومات وقتية تساعد في اتخاذ القرار المناسب . ֧֦֧֦֧֦֧֦֧֦֧֦֧֦֧֦֧֦֧֦֧֦֧֦֧֧֦֧֚֬֜֜֜֜֜֜֜֞֓

#### نظام كابيتال لتخطيط موارد األعمال **ERP CAPITAL**

● يعتبر نظام CAPITAL ERP نتاج خبرة علمية وعملية طويلة في مجال إدارة الأعمال والقائمين على هذا  $\vdots$ ֦֧֦֧֦֧֦֧֦֧֦֧֦֧֦֧֦֧֦֧֦֜֜֜֜֜֜֜֜֜֞ العمل لديهم خبرات طويلة في هذا المجال تمتد لسنوات طويلة بمنطقه الشرق الأوسط كذلك فقد وضعنا ֧֦֧֦֧֦֧֦֧֦֧֦֧֦֧֦֧֦֧֦֧֦֧֦֧֧֦֧֚֬֜֜֜֜֜֜֜֞֓ أمامنا هدف أن يتم إنجاز هذا العمل باستخدام أحدث تكنولوجيا وأن يستطيع النظام احتواء معظم متطلبات الشركات للقطاعات المختلفة بما يوجد به من مرونة وإمكانات وسهولة توظيف هذه المرونة بما يحقق إعدادات قوية ومترابطة لمتطلبات الشركات على اختلاف أُنشطتها .

# <span id="page-4-0"></span>**لماذا كابيتال ERP؟**

- أساليب ومميزات حديثة .
- أحدث تقنيات تطوير برمجيات إدارة األعمال .
- دعم قواعد البيانات الأكثر انتشاراً .SQL ORACLE ر
	- دعم الحوسبة السحابية . Cloud Technology
		- . أسلوب استخدام بسيط وشديد التم ت
- واجهة استخدام مصممة بأحدث تقنيات 02 . Web
- إمكانية تعديل الشاشات والقوائم يدعم اللغتين العربية والانجليزية .
	- دعم التواريخ الميلادية والهجرية .
	- دعم كامل لنظام ضريبة القيمة المضافة .
		- مالئم لكل نظم التشغيل .
		- التكامل والترابط بين كافة الأجزاء .
- أفضل وأحدث التقنيات العالمية لمصمم التقارير مع سهولة االستخدام .
- التعامل مع شركات متعددة بقاعدة بيانات واحدة(متعدد الفروع والقطاعات) غير محدود .
	- دعمكامل للباركود و دعم األجهزة اليدوية واللوحية .
- دعم ماكينات الحضور والانصراف الالكترونية .
	- يعمل النظام بأسلوب الجرد المستمر .
- نظام صالحيات قوى وآمن عىل مستوى الحقل .
	- النسخ الاحتياطي بطريقة آلية .
- التنبيهات بواسطة الرسائل القصيرة والبريد الالكتروني . :
	- ك . نظام استعالم متعدد وبحث ذ
		- أسلوب قوى وفعال للرقابة .
	- است تاد وتصدير الملفات من وإىل ). (EXCEL
		- تدفق المستندات لتدعيم س تالعمل .
	- نظم حديثة لربط الفروع البعيدة وبطريقة جيدة .

#### أنظمة كابيتال للحلول المتكاملة

### <span id="page-5-0"></span>**النظام المالي**

- الحسابات العامة .
- أوراق القبض والرصف .
	- الموازنات التقديرية .
- المعامالت البنكية واألوراق المالية .
	- األصول الثابتة .
	- اعتمادات األصول .
		- صيانة األصول .
			- العهد العينية .

#### نظام إدارة التوزيع

- إدارة المخازن
- إدارة المشتريات والموردين
- إدارة االعتمادات المستندية
	- إدارة المبيعات والعمالء

• نظام إدارة نقاط البيع ) POS ).

نظام الموارد البشر<u>ية</u>

- الرواتب واألجور .
	- . شؤون العامل ي
- إدارة التوظيف .
	- التدريب .
- . إدارة سيارات الموظف ي
	- إدارة التأشيرات .
		- التأمين الطبي .
	- التأمين الاجتماعي . .
	- تأمين السيارات .

#### نظام إدارة التصنيع

- نظام إدارة تخطيط االحتياجات والموارد .
	- نظام إدارة اإلنتاج .
	- تطبيق معايير وتأكيد الجودة .
		- نظام إدارة أوامر الشغل .

#### <u>مجموعة الأنظمة المتخصصة</u>

- نظام كابيتال ERP لالستثمار العقاري .
- نظام كابيتال ERP إلدارة المستشفيات و المراكز الطبية
	- نظام كابيتال ERP إلدارة المقاوالت .
	- نظام كابيتال ERP إلدارة خدمة العمالء .
		- نظام كابيتال ERP إلدارة المستندات .
	- نظام كابيتال ERP لإدارة المشاريـع الخدمية .
		- نظام كابيتال ERP إلدارة مراكز الخدمة .

#### نظام كابيتال **ERP** لربط الفروع

# النظام المالي

يحتوي نظام كابيتال ERP على نظام مالي متكامل بأساليب حديثة ومواكبة للتغيرات في علوم المحاسبة  $\ddot{\phantom{0}}$ į ويوفر على المستخدمين الكثير من الوقت والجهد في إعداد الكشوف والتقارير، كما يقدم لصانعي القرار ì ֦֧֦֧֦֧֦֧֦֧֦֧֦֧֦֧֦֧֦֧֦֧֦֧֧֡֡֜֜֜֜֜֞֓ العديد من التقارير الهامة التي توضح المعلومات المالية الدقيقة عن الوضع المالي للشركة .

#### <span id="page-7-0"></span> **الحسابات العامة**

تم تصميم نظام كابيتال ERP للحسابات وفق المبادئ المحاسبية المتعارف عليها بالمنطقة العربية ...<br>حيث يدعم نظام كابيتال ERP التأثير على حسابات الاستاداً العام مباشرة من خلال حركة القيود .<br>التلقائية لحركة المخازن والمشتريات والمبيعات إلخ

ومن خلال حركة القيود اليومية المباشرة مثل سندات القبض وسندات الصرف وسندات القيد، ويؤدى ذلك إلى الحصول على استعلامات مباشرة عن الحركة اليومية وكشوف الحسابات وعلى التقارير ًوالسجلات الهامة مثل سجلات اليومية والاستاداً العام وموازين المراجعة وكشوف الأرباح والخسائر والميزانية العمومية ، كما يوفر النظام وظيفة "التحليل المالي لاستخدامها بشكل اختياري ، مما يمكن المحاسبين من بناء علاقات التحليل المالى ومؤشرات تقييم الأداء مثل نسب المديونية ونسب السيولة ونسب الربحية وغيرها من نسب الوضع المالي أو الإدارة المالية بما يتوافق مع كل منشأة لإعطاء صورة دقيقة وعملية عن الوضع المالي في أي لحظة ، حيث من الممكن إنشاء علاقات التحليل المالى ì ضمن السنة الواحدة لفترات مختلفة ً من الشهر أو سنوات متعددة ، كما يمكن أيضا إنشاء علاقات التحليل المالى بين المبالغ الفعلية والمبالغ التقديرية للموازنة ضمن السنة الواحدة أو السنوات . المختلفة .

#### ملفات شاملة لتعريف حسابات المنشأة

يوفر النظام ملفات شاملة لبناء الشجرة المحاسبية بالمنشأة ، فمن خالل ملفات تصنيف الحسابات، .<br>وشجرة الحسابات، وأنواع شجرة الحسابات فضلاً عن ملف الحسابات الأساسي، يمكن تعريف دليل محاسبي لكل شركة من شركات المجموعة كدليل لشركة تجارية وآخر لشركة صناعية أو خدمية يتم ś ذلك من خالل تعريف عدة أنواع لشجرات الحسابات، لكل نوع الدليل المحاسرن الخاص به من الحسابات إلخ يسمح النظام أيضا بالتعريف بكل رشيك ومن ثم يمكن متابعة حجم التمويل بتعريف رشك الخاص بكل رشيك و إصدار التقارير الخاصة بكل من رشكاء المنشأة ً رشكة بملف مستقل متضمنا اء ال كنسب الأرباح وخلافه .

#### آلية فائقة لمراكز التكلفة

عند بدء التعامل مع النظام يتم تعريف الكيان المؤسسي حيث يتم تعريف أي عدد من الشركات ثم الفروع الموجودة بكل شركة والإدارات الموجودة بكل فرع بالإضافة لقطاعات الشركة المختلفة والمجموعا ت التحليلية يمكن استخدام هذه المسميات التنظيمية كمراكز تكلفة ، وبالتالي يمكن التعامل مع كل عميل بالشركة الواحدة بأربعة مراكز تكلفة مختلفة ، وهو الأمر الذي يعطي مرونة فائقة لتعريف حساب مخزون مثلا في التعامل مع كل الحسابات وتوزيع التكلفة وأغراض التنظيم بهذا  $\vdots$ ֧֦֧֦֧֦֧֦֧֦֧֦֧֦֧֦֧֦֧ׅ֦֧֚֬֜֜֜֜֜֜֜֜ ر بي سي .<br>المبدأ فإن المستخدم ليس مضطراً شركة ، فرع، قطاع، وكابيتال ERP يتم تعريف حساب مخزون واحد  $\vdots$ ֖֦֦֧֦֧֦֧֦֧֦֧֧֧֚֚֚֚֚֚֚֚֬֝֝֜֜֜֜֕֝֬֝֬֝֬֝֬֝֬֝֓֝֬֝֓ يتم التأثير عليه مع الأخذ في الاعتبار مراكز التكلفة المختلفة .

#### مرونة في توزيع الحسابات وفق قواعد محددة ì ֧֦֧֦֧֦֧֦֧֦֧֦֧֦֧֦֧֧֦֧֧֦֧֦֧֦֧֧֦֚֬֜֓֜֜֓֜֜֜֜֜

يدعم النظام أسلوب توزيع الحسابات، بمعنى أن يقوم بالتأثير على عدة حسابات بنسب مختلفة عند التأثير على أحد الحسابات أخرى أو بصورة ديناميكية وفق استعلامات محددة يمكن توزيع هذه النسب يدويا "Queries ".

لتوضيح هذه الفكرة ، يمكن مثلا لإجمالى مبيعات كل فرع، أو تحميل رواتب موظفى الإدارة توزيع نسب : ر مي التي تصحيح التابع في الحساب التي تصحيح التي تصحيح التي التي تصحيح التي تصحيح التي التي التي الت<br>الأرباح بفروع الشركة لإجمالي مبيعات كل فرع ووفقاً لكل فرع فالتأثير على الحسابات بنظام كابيتال ERP، يمكن ضبطه بحيث يتم بشكل ديناميكي وذكي، كأن يتم التأثير بمستندات محددة على حساب مدخل البيانات الذي قام بالدخول عىل قاعدة البيانات .

# بنود الشراء والفواتير المتنوعة

يدعم النظام تعريف بنود شراء كالمصروفات النثرية وإكراميات العمال ومتطلبات البوفيه، إلخ، ثم يتم شراء هذه المصروفات من خلال ما يعرف بفاتورة المتنوعات ليقوم النظام آليا بالتعامل مع هذه ر<br>المصروفات بالتأثيرات المحاسبية المطلوبة ، بدلاً من التعامل مع هذه المصروفات بصورة محاسبية رصفة وإدخال قيود تتطلب خرتة محاسبية .

#### مرونة <u>في تعريف الموازنات التقديرية</u> ì ֧֦֧֦֧֦֧֦֧֦֧֦֧֦֧֦֧֧֦֧֧֦֧֦֧֦֧֧֦֚֬֜֓֜֜֓֜֜֜֜֜

يوفر نظام كابيتال ERP قائمة مستقلة خاصة بالموازنات التقديرية آليا من حسابات المنشأة حيث يمكن تعريف سيناريو بحجم الموازنة المرصودة لأحد حسابات المشتريات أو المرتبات أو أي من عىل مستوى السنة المالية أو عىل مستوى الشهر، كما يمكن تعريف موازنة ً حسابات المنشأة ، سوآءا الحساب على مستوى مركز تكلفة محدد أو عدة مراكز تكلفة يمكن أيضا إصدار فواتير مشتريات ضبط الموازنة بحيث تتخطى قيمة الحساب ما تم تحديده بالموازنة بحيث يمنع النظام مثلا بأحد الفترات .<br>إذا وصلت قيمة المشتريات لحد الموازنة المرصودة .

إصدار موازنات )توقعات ( لمبيعات الأصناف وذلك على مستوى كل صنف أو على مستوى كل مجموعة .<br>يدعم النظام أيضا من الأصناف )كالأدوية ، والمستلزمات، والكيماويات(، حيث يمكنك عمل أكثر من سيناريو بحسب العميل ومندوب المبيعات لتسجيل حجم المبيعات المتوقعة لكل صنف (أو مجموعة أصناف( وذلك على مستوى الفترة وأي من مراكز التكلفة الموجودة كالإدارة الالية لحساب التكلُّفة الخاصة بأصناف الموازنة ، ومن ثم الربح المتوقع .

#### دورة مستندية شاملة

يدعم النظام كافة المستندات المألوفة بالنظم العربية فيمكن التأثير على الحسابات والذمم مباشرة من خلال القيود اليومية ، كما يمكن سداد الديون المستحقة مع العملاء والموردين من خلال مستندات ي.<br>القبض والصرف كما يسمح النظام بإصدار سندات طلبات ليتم عليها فضلاً عن إصدار سندات القبض . . ي ي .<br>والصرف بناءاً على إشعارات الخصم والإضافة .

#### مرونة شاملة في التعامل مع العملات الأجنبية ì  $\cdot$

يسمح النظام بتعريف أي عدد من العملات بالإضافة لإمكانية تغيير سعر صرف كل عملة بصفة .<br>سنوية أو شهرية أو يومية ، بالإضافة لإمكانية تغيير سعر صرف العملة يدوياً عند استخدامها بأي من مستندات النظام كفواتير المبيعات والمشتريات وسندات القبض والصرف وغير ذلك .

#### .<br>تكامل تام مع باقي أجزاء النظام  $\vdots$

.<br>تتكامل مستندات الحسابات مع باقي أجزاء النظام، فعلى سبيل المثال يمكن سداد فواتير المبيعات عن ì طريق سندات القبض وفواتير المشتريات عن طريق سندات الصرف يسمح النظام بسداد الفواتير إما بترتيب أعمار الديون أو باختيار فواتير محددة ليتم سدادها. تتكامل الحسابات كذلك مع نظام البنوك حيث يمكن سداد سندات القبض والصرف عن طربق الأوراق التجاربة )شيكات - كمبيالات( .

#### نظام التسويات مع الذمم المختلفة

عىل غرار التسويات البنكية ومقارنة مستندات المنشأة بمستندات البنك، فإن نظام كابيتال ERP يسمح بإجراء عملية التسوية مع أي ذمة )عميل - مورد - موظف، إلخ(، حيث يقوم النظام من خلال .<br>مستند "التسوية مع الذمة" بمقارنة كشف حساب المنشأة المتعلق بالعميل مثلاً خلال فترة محددة بكشف حساب العميل للتعرف على الفروقات والتوصل لسبب الاختلاف للوصول في النهاية للتسوية ì ֦֧֢֦֧֦֧֦֧֦֧֦֧֧֦֧֦֧֡֡֡֜֜֜֓֜֜֜֜֜ المطلوبة .

# <span id="page-9-0"></span>**أوراق القبض والرصف**

يدعم كابيتال ERP أنظمة القبض والرصف مع الذمم المختلفة من خالل عدة مستندات بالنظام، أهمها مستندا القبض والصرف حيث يسمح النظام من خلالهما بالتعامل مع أي ذمة ٍ مثل العملاء والموردين والموظفين إلخ، بحيث يمكن سداد الفواتير المستحقة واستلام أو صرف الأوراق التجارية . مثل الشيكات والكمبيالات .

# تكامل مع نظامي المبيعات والمشتريات

يسمح النظام بسداد فواتير المبيعات عن طريق سند القبض وفواتير المشتريات عن طريق سند الصرف، حيث يمكن سداد الفواتير إما بترتيب أعمار الديون أو باختيار فواتير محددة ليتم سدادها .

### دعم العملات الأجنبي<u>ة</u>

يسمح النظام بسداد فواتير العملاء والموردين بعملات أجنبية قد تكون مختلفة عن عملة الفاتورة ليقوم النظام بسداد الديون مع الأخذ في الاعتبار معامل العملة ثم بعد ذلك التأثير على رصيد الذمة  $\vdots$ į بحسب عملة الحساب الخاص بها .

### تحديد الحسابات المتأثرة

يمكن تجهيز أنواع سندات القبض والصرف بحيث يقوم النظام بالتأثير على حسابات الذمم والخزينة وغير ذلك بصورة آلية دون تدخل من المستخدم، غير أن النظام يسمح بحسب صلاحيات المستخدم .<br>بالتعديل في الحسابات المتأثرة ، كما يسمح أيضًا بإدخال قيود مركبة بحيث يتم التأثير على حسابات ì متعددة من خلال سندات القبض والصرف .

#### دعم السداد باستخدام الأوراق التجاربة

من خلال نافذة الأوراق التجارية يمكن سداد الفواتير وخلافه عن طريق الشيكات والكمبيالات، حيث بمكن سداد الأوراق التجاربة أثناء السداد بالتحقق من حالة لأحد الذمم إما بترتيب تاريخ الورقة بمتابعة كل ورقة ومتابعة رصيد ً المستحق أو باختيار أوراق محددة ليتم سدادها. يسمح النظام أيضا الذمة المستفيدة .

#### دعم نظام اإلشعار ات

.

يمكن ضبط النظام بحيث يقوم بإرسال إشعار ات للذمم المختلفة مثل قرب استحقاق السداد أو باستلام التحصيلات المتعلقة بالأوراق التجارية أو بتجاوز العميل حد الائتمان وضرورة السداد وغير ذلك يدعم النظام إرسال هذه الإشعار ات عن طريق البريد الالكتروني أو بنظام الرسائل القصيرة "SMS" é

# دورة مستندية للقبض والصرف

ًيسمح النظام بإصدار سندات القبض والصرف بناءأًا على سندات أخرى حيث يوفر النظام مستندين عىل أمر ً بطلبات القبض والرصف لدعم نظام الموافقات،كما يمكن إصدار مستند القبض بناءا خاص ي عىل سند ً بيع، أمر شغل، فاتورة مبيعات، طلب قبض، إلخ بالمثل يمكن إصدار مستند الرصف بناءا راتب، طلب صرف، فاتورة مشتربات، إلخ

#### <span id="page-10-0"></span>**المعامالت البنكية واألوراق التجارية**

من خالل نظام كابيتال ERP للمعامالت البنكية يمكن للمنشأة تمثيل كل ما يتعلق بالتعامل مع النظام البنكي والأوراق المالية مثل الشيكات والكمبيالات، حيث يدعم النظام جميع الحركات المتعلقة بالورقة المالية بداية من إصدارها أو استالمها وحتى تحصيلها مرو ًرا بإلحاقها بسندات القبض أو الصرف وتسجيلها بالحوافز البنكية ومتابعة حالتها أوًال بأول من خالل اإلشعارات البنكية مع إمكانية إلغائها قبل التحصيل في أي وقت يدعم كابيتال ERP أيضًا أنظمة فعالة لمذكرات التسوية البنكية وخطابات الضمان والتحويالت البنكية .

# ملفات تفصيلية لعناصر النظام البنكي

يوفر نظام كابيتال ERP ملفات شاملة لتسجيل :

- عدد لا نهائي من البنوك مع بيانات تفصيلية بكل بنك .
- الحسابات البنكية مع تسجيل عدة حسابات لكل حساب بنكي.
- الأوراق المالية الواردة الصادرة مع بيانات تفصيلية لكل ورقة .
- دورة مستندية لمحاكاة حركات الأوراق المالية بداية يسمح النظام عند التحول من الأنظمة اليدوية بتسجيل أي عدد من الأوراق المالية بالوضع الحالي لكل ورقة )صادرة - مستلمة - بحافظة - مظهرة ( ثم التعامل معها من خلال مستندات النظام حرن التحصيل أو اإللغاء من خالل مستندات النظام يمكن وضع أي من الأوراق المستلمة بأحد الحوافظ البنكية ومتابعة حالتها من خلال سند الإشعار البنكي سواء بالتحصيل أو الرفض المؤقت أو الرفض النهائي كما يمكن إلغاء ; الورقة مع تسجيل طريقة اإللغاء مثل استبدالها بورقة مالية أخرى أو بقيد أو سند قبض .

#### تكامل تام مع سندات القبض والصرف

يمكن للمستخدم سداد مستندات القبض والصرف من خلال الأوراق المالية )شيكات - كمبيالات( حيث يسن للمستحدم سداد للسندات العبض والطرت من حارج الروزان المدنية مسيحات - تمييا رحام حيث<br>يمكن سداد فواتير المبيعات مثلًا أو المشتريات من خلال ورقة أو أكثر من ورقة مالية وذلك من خلال عمليات االعتباركافة الطرق المألوفة ف صفحة خاصة بذلك بسندي القبض والرصف، مع األخذ ف ì  $\vdots$ ֧֧֧֧֧֧֦֧֧֧֚֚֚֚֚֚֚֚֚֚֚֚֚֚֚֚֚֚֚֚֚֚֚֚֚֚֡֝֝֓֡֬֝֓֝֓֝֓֝֬֓֝֬֓֝֓֝֓֝֬ السداد كتظهير بعض الأوراق المستلمة بعمليات الصرف وغير ذلك .

#### التسويات البنكية

من خلال نظام التسويات البنكية يمكن تحليل وإيجاد الاختلاف بين الرصيد الظاهر في كشف حساب ֧֦֧֦֧֦֧֦֧֦֧֦֧֦֧֦֧֧֦֧֦֧֧֚֬֜֜֓֜֜֜֜֜֞֓ البنك وبين الرصيد الظاهر في سجلات المنشأة للتوصل إلى الرصيد الصحيح في الطرفين يعتبر نظام  $\vdots$ ֦֧֦֧֦֧֦֧֦֧֦֧֦֧֦֧֦֧ׅׅׅ֚֚֡֜֜֜֜֜֜֜֜֜֝֬֜֓֡֡֬֜֓֡֬ : كابيتال ERP للتسويات البنكية الآلية فعال للوصول لعملية المطابقة بين حساب البنك وحساب المنشأة بسهولة تامّة على المستخدمين حيث يدعم النظام استيراد كشف حساب البنك الكترونيًا ومن .<br>ثم مقارنة كشف حساب البنك بكشف حساب المنشأة يدويًا أو آليًا مع الحفاظ على قواعد المطابقة ًالآلية لكشف حساب البنك بكشف حساب المنشأة يمكن للمستخدم إجراء المطابقة يدويًا مع الحفاظ على قواعد المطابقة كاختلاف التواريخ والمبالغ وحروف التطابق للوصول للتسوية النهائية بدقة .

#### خطابات الضمان

يدعم كابيتال ERP نظام خطابات الضمان الصادرة والمستلمة مع إمكانية تعديلها أو إلغائها عن طريق المستندات والوقوف على بيان تفصيلي بجميع الحركات التي تمت على أي من خطابات الضمان الصادرة

والمستلمة يتميز نظام كابيتال ERP لخطابات الضمان بالمرونة ، بحيث يمكن استخدامه مع خطابات : الضمان الابتدائية والنهائية والخاصة بالدفعة المقدمة وخطابات الصيانة وغير ذلك، كما يسمح ب حسب التعليم التي تصدر المستقل .<br>بإصدار خطابات الضمان المغطاة كلًا أو جزئيًا علاوة على إمكانية تعلية الخطاب أو استرداد جزء منه أو تسييله .

### التحويالت البنكية

يتيح نظام كابيتال ERP للمنشأة فصل المعاملات البنكية والتي يتم التعامل فيها مع البنك مباشرة عن سندات القيود والقبض والصرف، وذلك من خلال سندات التحويلات البنكية التي يدعمها النظام، والتي يتم فيها إيداع مرتبات الموظفين بالبنك مثلا، أو تحويل نقدية من بنك لأخر وغير ذلك .

#### <span id="page-11-0"></span>**األصول الثابتة**

تتميز الأصول بالمنشئات بطبيعة خاصة حيث أن لها كيان مادي ملموس، ويتم اقتناؤها بغرض الاستخدام وليس لغرض البيع، كما أن لها عمر إنتاجي يظل لسنوات وينبغي أن تتناقص قيمة الأصل مع مرور هذا العمر بما يعكس القيمة الحقيقية لألصل . يدعم نظام كابيتال لألصول الثابتة جميع مراحل الأصل الثابت بداية من شرائه وحتى التخلص منه أو بيعه مرورًا بإصدار الإهلاكات الدورية وعمليات الإحلال والتبديل والصيانة، يسمح النظام بالتعامل مع بعض المصروفات كعُهَد مع الموظفين مع متابعة ُ هذه العهدة بدورة مستندات شاملة .

#### ملف شامل لكل أصل

يتم تسجيل المعلومات الخاصة بكل أصل متضمنة المعلومات األساسية لألصل والرقم المسلسل وموقعه ومعلومات التأمين والعهدة وشروط الضمان وستة حسابات رئيسية لكل أصل متضمنة حساب الأصل وحسابي الإهلاك والإهلاك التراكمي كما يقوم النظام من خلال هذا الملف بعرض معلومات لحظية للأصل متأثرة بمستندات الأصول مثل قيمة اقتنائه وعمره الإنتاجي وموقفه الحالي من الإهلاك والتفاصيل المتعلقة بالتعامل مع الأصل كعهدة مع بيان كافة الموظفين المكلفين بذلك بتسلسل تاريخي منذ اقتناء الأصل وحتى التخلص منه، كما يقوم بعرض كم هائل من البيانات الإحصائية عن الأصل كالعمر المتبقي والعمر الافتراضي والقيمة السوقية وتاريخ آخر إهلاك، إلخ . يتيح النظام ا أيضا إرفاق عدد لا نهائي من المستندات المتعلقة بالأصل كشهادة الضمان وعقد البيع وإرفاق أي عدد من الصور مع الأصل كما يتيح النظام أيضا إرفاق أي كم من الملاحظات مع كل أصل .

#### بيئة تنظيمية لألصول

عند بدء التعامل مع النظام يتم تعريف الكيان المؤسسي للمنشأة ، حيث يتم تعريف أي عدد من الشركات ثم الفروع الموجودة بكل شركة والإدارات الموجودة بكل فرع بالإضافة لقطاعات الشركة المختلفة والمجموعات التحليلية يمكن استخدام هذه المسميات التنظيمية كمراكز تكلفة ، وبالتالي يمكن التعامل مع كل أصل بالشركة الواحدة بأربعة مراكز تكلفة مختلفة ، وهو الأمر الذي يعطي لتعريف حس مرونة فائقة عند التعامل مع حسابات األصول وأغراض التنظيم بهذا المبدأ فإن المستخدم ليس مضطرا لتعريف حساب المبانى المختلفة فضلًا عن كل شركة ، فرع، قطاع، وبنظام كابيتال ERP يتم تعريف حساب مباني واحد يتم التأثير عليه مع الأخذ في الاعتبار مراكز التكلفة المختلفة ì ֦֧֦֧֦֧֦֧֦֧֦֧֦֧֦֧֧֦֧֧֦֧֝֜֓֜֓֜**֦** ... ت سبب على المختلف المختلف عنه المختلفة عن مختلف المختلفة .<br>فضلا عن هذه البيئة التنظيمية للأصول فإن النظام يوفر ملفا كاملًا ، لأنواع الأصول المختلفة كالسيارات والمباني والمعدات والأجهزة إلخ بالإضافة لملف كامل لمواقع الأصول المختلفة .هذه ; البيئة التنظيمية شديدة الترابط تعطي مرونة فائقة في عمليات نقل الأصول والعهد واستخراج ֦֧֦֧֦֧֦֧֦֧֦֧֦֧ׅ֪֪ׅׅ֚֚֚֚֡֜֜֜֜֜֜֜֜֜֜֓֡֡֝֬֜֓֡ التقارير بالمحددات التنظيمية الموجودة .

#### .<br>تكامل تام مع باقي أجزاء النظام  $\vdots$

.<br>تتكامل الأصول مع الحسابات حيث يسمح النظام بتعريف أكثر من حساب أستنادًا لكل أصل بما في ر Ĵ ֦֧֦֧֦֧֦֧֦֧֦֧֦֧֦֧֧֦֧֦֧֦֜֜֓֓֜֜֜֜֜ ذلك حساب الأصل وحساب الإهلاك و حساب مجمع الإهلاك مما يسمح بالتعامل مع الأصل كذمة بمستندات الأصول ، علاوة على إمكانية إصدار كشف حساب لكل أصل في أي وقت . ì ֧֦֧֦֧֦֧֦֧֦֧֦֧֦֧֦֧֦֧֦֧֦֧֦֧֚֬֜֜֜֜֜

# <u>محاكاة حقيقية للواقع العملي</u>

يدعم النظام الإجراءات التي تتم على الأصول الثابتة من خلال دورة مستندية شاملة للتعامل مع الأصول ، فيوفر النظام الآليات التالية :

### شراء الأصل

يدعم النظام مستندات شراء خاصة بالأصول الثابتة وهي طلب شراء، أمر شراء، فاتورة شراء من خلال .<br>فاتورة المشتريات يمكن شراء أصلأ و مجموعة أصول مع مراعاة جميع المبادئ المتعارف عليها بعملية الشراء كاسم المورد ومندوب المشتريات والعملة وقيمة الأصل والخصومات ومعلومات الشحن والدفع إلخ، بالإضافة للمعلومات الخاصة بنظام الأصول مثل العمر الافتراضي وقيمة الأصل كخردة وموقع ا الأصل .

### تسجيل الأصول الموجودة

عند االنتقال من الطرق اليدوية أو من أحد األنظمة األخرى لنظام كابيتال ERP، يمكن للمنشأة ً<br>أ تسجيل الأصول الموجودة فعلياً من خلال سند افتتاح أصل مع تسجيل جميع البيانات الخاصة بكل أصل مثل تاريخ بداية الإهلاك، والعمر الافتراضي، وقيمة الأصل كخردة ، وقيمتة ، ليقوم النظام ا لاحقا بمتابعة إهلاك هذه الأصول حتى التخلص منها .

#### <u>نقل الأصول بين أفرع المنشأة المختلفة</u> .

يسمح النظام بنقل أي من أصول المنشأة من موقع آلخر، وذلك عىل مستوى رشكات، فروع، قطاعات، إدارات المنشأة ، ليقوم النظام بإغلاق مصاريف الأصل بالموقع الأول وترحيل قيمة الأصل المتبقية ، ومن ثم إصدار الإهلاكات والتأثير على الحسابات الخاصة بالموقع الآخر . البيئة التنظيمية التي يوفرها نظام كابيتال ERP تخدم عملية نقل الأصول بفاعلية فائقة ، حيث يمكن الاحتفاظ بنفس الحسابات الخاصة بالأصل مع تغيير مراكز التكلفة )الشركة – الفرع – الإدارة – القطاع -المجموعة التحليلية ( .

#### إعادة تقييم الأصول

يدعم النظام إضافة واستبعاد أي من مكونات الأصل ، ومن ثم زبادة أو تقليل قيمة الأصل من خلال سندات خاصة بذلك، ومن ثم التأثير على العمر الافتراضي للأصل وقيمة الأصل كخردة ، إلخ، بصورة ا آلية .

#### آلية فعالة إلهالك األصل والتخلص منه

يدعم النظام إهالك األصل بصورة دورية ، حيث يمكن تجميع مجموعة من األصول ليقوم النظام بتنفيذ إهلاكها دفعة واحدة ، كما يمكن التخلص من أي من أصول المنشأة ومن ثم التأثير بقيمة الأصل على حساب الأرباح والخسائر بالفرق بين قيمة التخلص وقيمة الأصل بعد إهلاكه . .

#### <span id="page-12-0"></span>**صيانة األصول**

يدعم النظام أسلوب فعال ومرن لمتابعة الصيانة الدورية لأصول وذلك من خلال الآليات التالية :

ا - أنواع متعددة للصيانة

يدعم النظام من خلال ملف نوع الصيانة بتعريف عدد لا نهائي من أنواع الصيانة المختلفة والتي تختلف باختلاف طبيعة الأصل وعمره الدفتري فيمكن على سبيل المثال تعريف نوع صيانة باسم )صيانة الالف كيلو( للسيارات التي تخطت الالف كيلو، ونوع آخر)نصف عمرة (، )عمرة كاملة (، كما يمكن تعريف صيانة المعدات بالأنواع )صيانة 100 طن، صيانة 200 طن، وهكذا( .

2 - خطة مجدولة لصيانة أصول المنشأة

يسمح النظام بوضع خطة بشكل مجدول يتم فيها تسجيل التواريخ والأوقات المخططة لصيانة أي من الأصول الموجودة ، كما يسمح النظام باظهار إشعار ات (Notifications) للمستخدمين بقرب تاريخ صيانة أي من الأصول بحسب الجدول المخطط ، وذلك لوضع الماكينات في وضع الاستعداد  $\vdots$ ֧֦֧֦֧֦֧֦֧֦֧֦֧֦֧֦֧֦֧֚֬֜֜֜֜֜֜֜֜֜֞֜֜֞֜ للصيانة .

3 - مراقبة لعمليات الصيانة المنفذة

يسمح النظام بوضع قوائم تحقق من جودة الصيانة المنفذة (Lists Check) وذلك لمراجعة عملية الصيانة ، حيث يقوم مراقب الجودة باإلجابة عىل نماذج أسئلة تحددها المنشأة للتأكد من إتمامها بنجاح .

#### <span id="page-13-0"></span>**العهد العينية**

بعض مصروفات العمل والتي قد لا ترقى لاعتبارها أصول بالمنشأة ، يسمح النظام بالتعامل معها كعهد مع الموظفين المختلفين كأجهزة الكمبيوتر، والهواتف الجوالة واليونيفورم الخاص بالعامل، إلخ يدعم النظام عُهد الموظفين المختلفة بمحاكاة فعلية للواقع . .<br>م

ملفات شاملة للعهد

يسمح النظام بتعريف عدد لا نهائي من أنواع العهد المختلفة كأجهزة وملابس وأدوات مكتبية ، إلخ من خلال ملف العهد الرئيسي يمكن تسجيل جميع البيانات المتعلقة بكل عهدة مثل الموظف المسؤول عن العهدة وقيمة العهدة والرقم المسلسل وبيانات الضمان، يمكن أيضًا توزيع مسؤولية العهدة على عدة موظفين بنسب مختلفة وتواريخ استلام متعددة .

دورة مستندية لتغطية كافة جوانب العهدة

يدعم النظام كافة المستندات التي تدعم نظام العهد مثل شراء العهدة وتسليمها لموظف أو لعدة موظفين والتخلص منها، ونقل العهدة من أحد الموظفين لآخر، والتخلص منها نهائيًا مع تسجيل قيمة التخلص .

# <span id="page-13-1"></span>**نظام إدارة التوزي ع**

#### <span id="page-13-2"></span>**إدارة المخازن**

يعتبر نظام المخازن من أكبر أنظمة كابيتال ERP وأكثرها شمولية وغزارة ، حيث يوفر النظام معلومات تفصيلية عن كميات الأصناف وطبيعتها والحركات التي تمت عليها، كما يسمح النظام بتعريف عدد لا غ ت محدود من المواقع المخزنية ، كما يوفر النظام ً يمكنها أن تحوي عددا رن من المخازن وال نهاب جميع المستندات التي تخدم عملية الصرف والتوريد والتحويل، بالإضافة لقواعد سحب الأصناف وإنشاء المستندات المخزنية وغير ذلك من الإمكانيات الغزيرة التي يدعمها النظام .

ملف ضخم لكل صنف

على مستوى كل صنف يوفر النظام كمًا من البيانات وإعدادات الصنف من أهم هذه البيانات . إمكانية تعريف أي عدد من الوحدات للصنف مع تخصيص وحدة تلقائية للشراء والبيع، كما يمكن تعريف أي عدد من الأكواد المخصصة للصنف فيمكن تخصيص كود لكل مورد أو عميل بحيث يكون هو نفس ا تحديد سياسة تجارية شاملة لكل صنف كإمكانية الكود المسجل بفوات ت المورد أو العميل يمكن أيض ً شراءه أو بيعه أو إرجاعه أو تصنيعه، ناهيك عن السياسة التخزينية كأقل كَمية للصنف وأكثر كمية وحد الطلب، كما يمكن تحديد إصدارات ومقاسات وألوان للصنف، وغير ذلك من المعلومات الضخمة لكل صنف .

# مستندات تغطي كافة الأنشطة التخزينية

يوفر نظام كابيتال ERP جميع المستندات التي قد تطلبها العملية التخزينية سواء بالاستلام أو الصرف أو التحويل أو الخاصة بالأنشطة المخزنية الأُخرى مثل التجميع والتوصيل والحجز والافتتاح المخزني : .<br>وإعادة تقييم المخزون والاستلام المبدئي ومستندات الفحص وتكاليف الاستلام الإضافية فضلا عن مستندات الطلبات المخزنية مثل طلبات التوريد والتوصيل والتحويل وغيرها تعمل جميع هذه المستندات بشكل مترابط بحيث يمكن إصدار أحدها بناء على الآخر بشكل منطقى مثل إصدار سند ś .<br>التوريد بناءًا على طلب التوريد المخزني . ś

التكويد الآلي للأصناف

يدعم كابيتال ERP نظام التكويد اآللي لألصناف، فمن خالل ملف فئات األصناف الذي يدعمه النظام يمكن إدخال صفات الصنف المختلفة ليقوم النظام آليا بإصدار أكواد األصناف بملف األصناف متضمنًا في ذلك اسم الصنف بآلية ذكية مستوحاة مما تم إدخاله بفئات األصناف.

#### ì  $\cdot$ نظام تكلفة غاية ف القوة والفاعلية

قبل التعامل مع نظام كابيتال ERP، اختر أنت طريقة التكلفة التي تريدها ليدلك فنيونا على كيفية تطبيقها أو تطبيق طريقة أفضل فلقد أعتنى مطورو النظام بعملية التكلفة عناية كبيرة لما تمثله من أهمية في الوقوف على حجم الربح أو الخسارة وخاصة في الأنشطة التصنيعية يمكنك مثلا تحديد ì ż  $\vdots$ ֧֦֧֦֧֦֧֦֧֦֧֦֧֦֧֦֧֦֧֦֧֦֧֦֧֦֧֚֬֜֜֜֜֜ متوسط تكلفة الصنف بحيث تكون واحدة على مستوى الشركة أو على مستوى المخزن، الموقع، اإلدارة ، القسم كما يمكن تحديد التكلفة عىل مستوى نوع الصنف نفسه كرقم الشحنة أو المقاس، اإلصدار، اللون بحيث يكون كل نوع من أنو اع الصنف الواحد له التكلفة الخاصة به كما يمكن إصدار سندات استلام اضافية لتحميل الأصناف بأي مصروفات إضافية كتكاليف الشحن والجمارك وأي بنود مصاريف أخرى ، كما يمكن توزيع هذه التكاليف الإضافية على الأصناف بنسب مختلفة حسب الوزن والكمية أو التوزيع اليدوي وخلافه يمكن التعامل مع الأصناف أيضا المجانية بأكثر من طريقة من طرق التكلفة حسب ما تراه المنشأة مناسبًا أضف إلى ذلك أن النظام لا ينتظر منك ترحيل المستندات حتى يتم التأثير على متوسط التكلفة فعملية الترحيل يحتاجها النظام، ويتم التأثير على التكلفة آليا عند تعديل وحذف مستندات قديمة أو إضافة مستندات بتاريخ سابق ، كما يقوم النظام بإعادة حساب التكلفة ق .<br>عند تعديل وحذف مستندات قديمة أو إضافة مستندات بتاريخ سابق ، أخذاً في الاعتبار ترتيب  $\vdots$ ֧֦֧֦֧֦֧֦֧֦֧֦֧֦֧֦֧֦֧֦֧֦֧֧֦֧֚֬֜֜֓ المستندات وتأثيره على حساب متوسط تكلفة الأصناف. علاوة على ما سبق يوفر النظام عدة أساليب لتحميل كل صنف بالتكلفة الحقيقية ، فيمكن مثلا إصدار سندات و إعادة تقييم للمخزون ثم تغيير تكلفة الأصناف لأي سبب، كما يقوم النظام بالتأثير على تكلفة الأصناف عند تغيير خصومات الفواتير ومن ثم إعادة حساب الخصومات ليقوم النظام آليا بتغيير تكلفة الأصناف لتعكس الخصومات الجديدة .

#### نظام كامل للأصناف المجمعة

للأصناف المكونة يدعم كابيتال ERP نظام قوي وفعال في آلية تجميع الأصناف ومكوناتها يمكن ì ֦֧֦֧֦֧֦֧֦֧֦֧֦֧֦֧֦֧֦֧֜֜֜֜֜֜֜֜֞֜֜֞֜ تجميع نفس الصنف بعدة طرق مختلفة تبعًا الصنف بروسيسور الداخل في تجميع جهاز الكمبيوتر، ì :

يمكن لهذا الصنف المجمع حيث يعتمد النظام ملف خاص للمكونات فمثلا تعريف عدد لا نهائ<sub>ي</sub> من ; الأنواع الخاصة بالبروسيسور مثل i7 Core،i5 Core،i3 Core وبالتالي عند إدخال البروسيسور كصنف مكون بالكمبيوتر يقوم النظام بتخييرك لإدخال نوع البروسيسور المطلوب كما يمكن إلزام المستخدم بإد خال أحد المكونات إجباريا واإلصدار، إلخ الخاص بكل مكون من مكونات الصنف بالصنف المجمع أو اختياريًا علاوة على تحديد الكمية والمقاس واللون المجمع، وبالتالي فالصنف .<br>التجميعي الواحد يمكن صرفه بعدد لا نهائي من المكونات المختلفة بناءاً على الكمية المطلوبة على ما تم تحديده بملف الصنف المجمع يسمح النظام للمستخدم بإصدار سندات تجميع أصناف يتم فيها إدخال كل األصناف المجمعة ليقوم النظام آليا بإصدار سندات رصف لجميع مكونات هذا الصنف ِّ.<br>المجمع بالمحددات التي تم تحديدها سلفاً بالأصناف المجمعة يسمح النظام أيضًا بإدخال أي بنود مصروفات إضافية تتطلبها عملية تجميع الصنف المجمع .

قواعد إنشاء المستندات المخزنية

كل مرة قواعد إنشاء المستندات نظام كابيتال ف ERP ترفع عنك عبء تعريف الحركة بدال من ذلك į į .<br>يمكنك تعريف عدد لا نهائي من قواعد إنشاء المستندات يمكن بمجرد إصدار سند توريد مخزني لأحد ۹ è المخازن أن يقوم النظام بتطبيقها وفقا لمحددات النظام بإصدار سند لكمية تحويل مخزني من هذا المخزن إلى مخزن آخر تبعا للأصناف الواردة أو نوعها بالطبع يمكن تغيير هذه القواعد بحسب ما تتطلبه طبيعة العمل .

الجرد المخزني دقة وسلاسة

.<br>فضلاً عن أسلوب المخزون المستمر الذي يدعمه نظام كابيتال ERP من حيث التعرف لحظيًا على كميات وتكاليف وقيم ربحية األصناف فإن نظام كابيتال ERP يوفر أسلوب دقيق إلجراءات الجرد بالمنشأة ، فبداية يتم تحديد المخازن التي سيتم فيها جرد المخزون وإدخال قيم جرد المخزون الفعلية .<br>ليقوم النظام آليا بحساب فروقات القيم الفعلية عن القيم الدفترية ومن ثم إصدار سندات صرف المخزون متضمنة في ذلك إصدار القيود المحاسبية اللازمة .<br>.  $\cdot$ 

يتلاءم النظام تلاؤمًا تامًا مع ظروف الجرد الفعلية ، ففي الظروف الواقعية قد يكتشف المستخدمون ś عدم إدخال مستندات معينة قبل عملية الجرد، أو وجود خطأ كبير في إدخال أحد المستندات التي تؤثر Ĵ : على قيمة المخزون، يسمح النظام في هذه الحالة من خلال أحد خيارات البرنامج بتعديل وإدخال ֦֧֦֧֦֧֦֧֦֧֦֧֦֧֦֧֦֧֜֜֜֜֜֜ المستندات بتاريخ سابق لتاريخ الجرد ومن ثم إلحاق هذه التغيرات بالجرد المنتهي ثم التأثير بهذه من إجراء عملية الجرد من جديد وتعطيل المستخدم ي ً الفروقات عىلكميات وحسابات المخزون، بدًل عن العمل .

دعم نظام المناقصات

يدعم النظام أسلوب المناقصات التي تدعمه بعض المنشآت، فقد تدخل الشركة في مناقصة يتم من  $\vdots$ ֦֧֦֧֦֧֦֧֦֧֦֧֦֧֦֧֦֧֦֧֦֧֧֦֧֡֡֜֜֜֓ خلالها تحديد أسعار الأصناف بأسعار مغايرة عن تلك المخططة بنظام التسعير، فقد يكون الصنف بسعر 100 ، ولكن داخل المناقصة يكون مثلا السعر 90 جنية بكميات محددة ، وبالتالي يمكن أن تكون الأصناف بأسعار محددة لأحد العملاء خارج المناقصة بيكابيتال ERP تكون بأسعار مختلفة لنفس العميل داخل المناقصة .

تطبيق معايبر الجودة

يسمح النظام بتطبيق معايير الجودة على الأصناف الواردة أو المنصرفة من المنشأة ، هذه الخاصية هامة جدا خاصة مع ا ألنشطة وخاصة الصناعية ، فمن خالل دعم قوائم تحقق الجودة " Lists Check" يمكن اختبار جودة األصناف ومن ثم تحديد قبولها أو رفضها يتم اختبار الجودة عن طريق مستند ضبط الجودة " Quality Control Document" والخاص بالتأكد من مطابقة األصناف

لمعايير الجودة بالمنشأة ، ومستند ضمان الجودة "Document Assurance Quality "للتأكد من أن جميع عمليات التحقق من الجودة قد تمت بشكل سليم .

# <span id="page-16-0"></span><mark>إدارة المشتريات والموردين</mark>

عملية الشراء هي الخطوة الأولى لأي دورة تجارية كما أنها منبع التكلفة ، لذلك فإن نظام كابيتال ERP ًيدعم دورة مشتريات مرنة وفعالة يمكن المشتريات والموردين ومتابعة عملية الشراء والوقوف لحظيًا عىل متطلبات المنشأة .

#### ملف شامل لكل مورد

يوفر نظام كابيتال ERP ملف تفصيلي لكل مورد يحتوي هذا الملف على جميع المعلومات الخاصة بالمورد مثل المعلومات الأساسية كالاسم وفئة المورد وخلافه ومعلومات الاتصال متضمنة عناوين .<br>المورد وسياسة الاستبدال والاسترجاع وشروط التعاقد، كما يمكن تعريف عدة حسابات لكل مورد يسمح ت<br>النظام أيضًا من خلال سجل المورد بإرفاق أي عدد من المستندات كصور الاتفاقيات وصور الاعتمادات المستندية بالإضافة لتدوين أي عدد من الملاحظات .

#### دورة مستندية كاملة

يوفر نظام كابيتال ERP جميع المستندات التي قد تطلبها عملية الشراء بحيث تخدم أي دورة مشتريات تدعمها المنشأة ، فيدعم نظام كابيتال ERP سندات طلبات الشراء التي يمكن استلامها من المورد .<br>وسندات عروض الأسعار وأوامر الشراء بالإضافة لفواتير المشتريات ومردوداتها، كما يمكن إصدار مستندات المشتريات بناءًا على بعض المستندات الأخرى بصورة منطقية كإصدار فاتورة المشتريات عرض الأسعار ومردودات المشتريات بناءًا على فاتورة المشتريات، وهكذا التعرف على الوصف ىل لدورة المشت <sup>ر</sup> التفصي يات من خالل نافذة المستندات المرتبطة بالفوات ت ا ، ويمكن للمستخدم أيض ً التعرف على الوصف التفصيلي لدورة المشتريات ومردوداتها .<br>.

#### أنظمة دفع متنوعة

يدعم نظام كابيتال ERP عمليات السداد النقدي أو اآلجل و يمكن أيضا الدفع للمورد عن طريق نظام بكابيتال ً الدفعات المعرفة مسبقا ERP يدعمها النظام بحيث يتم سداد رن بنماذج جدولة الدفعات ال البضاعة للمورد بناءًا على دفعات مع تحديد فترات الدفعات وقيمة الدفعة وطريقة السداد وخلافه .

### <u>تكلفة الشراء كما يجب أن تكون</u>

.<br>يدعم النظام تحميل المشتريات بأي تكاليف إضافية ، فمن خلال فاتورة المشتريات يمكن تحميل البضاعة بتكاليف استلام إضافية وبنود مصروفات خاصة أصناف الفاتورة كمصاريف الشحن والتحميل واكراميات العمال، وخالفه .

# احصائيات لحظية للمشتريات

ًعن طريق لوحة الإحصائيات "Board Dash "التي يدعمها النظام يمكن الاطلاع لحظيًا على احصائيات المشتريات سواءًا على مستوى الأصناف أو على مستوى كل مورد، فرع، إلخ

#### أنظمة االتفاقيات التجارية

.<br>يسمح النظام بتحديد أسعار شراء للمشتريات على مستوى الصنف أو على مستوى المورد، وذلك عن ًطريق قوائم أسعار الموردين التي يدعمها النظام كما يمكن إصدار عروض أسعار ليتم بناءًا عليها تحديد .<br>أسعار الشراء بفواتير المشتريات من ناحية أخرى يدعم النظام عدة أنظمة لخصومات الأصناف

.<br>بمستندات المشتريات وذلك على مستوى كل مورد أو كل صنف آخذًا فى الاعتبار الإدارة وفئة الصنف Ĵ : والتاريخ، وخلافه يسمح النظام أيضا بتعديل خصومات الموردين وإعادة حساب الخصومات وتحميل المورد بفرق الخصم الجديد وهو ما يسمى الخصومات اللاحقة والتي تقوم بدورها بإعادة تكلفة المخزون لتعكس الخصومات المطبقة ، وهذه نقطة في غاية القوة حيث يطلب بعض الموردين من ֧֦֧֦֧֦֧֦֧֦֧֦֧֦֧֧֦֧֦֧֦֧֚֬֜֜֓֜֜֜֜֜֜ عملائهم أو الموزعين في بعض الأحيان بتكبير نسبة الخصم للتخلص من بعض البضائع سواءًا لاقتراب  $\vdots$ į موعد انتهاء الصلاحية أو لعرض سلع جديدة أو لأي سبب خاص بتحديات السوق يفيد هذا الأسلوب أيضا في دعم نظام الهدف السنوي للموردين للوصول إلى حجم مبيعات معين تستفيد منه المنشأة  $\cdot$  زيادة الخصم المسموح ومن ثم تعظيم حجم المبيعات . ف ֧֦֧֦֧֦֧֦֧֦֧֦֧֦֧֧֦֧֧֦֧֦֧֦֧֚֬֜֜֓֜֜֓֜֜֜֜֞֓֡֬

#### نظام مرن لتلبية متطلبات المنشأة

يمكن الوقوف في أي وقت على الأصناف التي وصلت إلى حد الطلب أو التي على وشك النفاذ للقيام ì  $\cdot$ بشرائها وذلك على مستوى المخزن، الإدارة ، الفرع، القسم، الشركة لدعم هذه الميزة يوفر النظام الية طلبات الشراء، كما يمكن تجميع هذه الطلبات بطلب شراء مجمع ومن ثم إصدار أمر شراء لهذه الأصناف .<br>آليًا .

### <u>صلاحيات الشراء</u>

وضع نظام قوي لتسعير الأصناف وخصوماتها يعتبر في غاية الأهمية ، حيث تتطلب كثير من المنشآت : حجب أسعار الشراء وخصوماتها عن مدخل البيانات وبالتالي فهو غير مكلف بإدخال أسعار الشراء، حيث أن تكلفة الأصناف تعتبر من المعلومات السرية التي لا ينبغي الاطلاع عليها من أي مستخدم يمكن دعم أي نظام صلاحيات لعملية الشراء، فمثلا أصناف دون يمكن حصر شراء غيرها على بعض الفروع، الإدارات، والأقسام، أو الموظفين .

### تتبع سير الشراء

جميع مستندات المشتريات، كما هو الحال بباقي أجزاء النظام تخضع لنظام مراقبة دقيق لا يسمح النظام  $\vdots$ بالحيد عنه، فيمكن تقييد الفواتير بالموافقة عليها من المدير المباشر أو من عدة مدراء وربط ذلك بنوعية الأصناف المشتراة وكمياتها وغير ذلك من المحددات .

#### تكامل تام مع الحسابات والمخازن

.<br>تتكامل المشتريات مع الحسابات، حيث يمكن التأثير من خلال مستندات المشتريات على أي حسابات ذلك بالطبع حسابات الموردين والوسطاء والخزينة ، كما يمكن تعريف القيود الصادرة من بما ف ֧֦֧֦֧֦֧֦֧֦֧֦֧֦֧֦֧֧֦֧֧֦֧֦֧֦֧֦֚֬֜֓֜֜֓֜֜֜֜֜֜ .<br>مستندات المشتريات بأي نظام محاسبي تدعمه المنشأة , يسمح النظام أيضاً بالتأثير المحاسبي على سب.<br>مستوى كل صنف من أصناف الفاتورة ، يتكامل نظام المشتريات أيضًا مع نظام المخزون، حيث يمكن على سبيل المثال إصدار سندات التوريد آليًا فور إصدار فاتورة المشتريات ومن ثم التأثير على أرصدة المخزون وتكلفة المشتريات، كما يسمح النظام بالتوريد والصرف من عدة مخازن فور إصدار فواتير ومردودات المشتريات

#### <span id="page-17-0"></span>**إدارة االعتمادات المستندية**

.<br>تتميز عملية الاستيراد والاعتمادات المستندية بطبيعة خاصة حيث يمكن استلام الاعتماد الواحد ير مستقدمة السياسية المتباعدة للمستقدمة المتباعدة.<br>على عدة شحنات بفترات متباعدة لتطلب نظام محاسبي قوي وفعال لمتابعة للكاليف الشحنات أولًا ى<br>بأول متضمناً في ذلك الشحنات الواردة وجميع المصروفات التى تحملتها الشركة حتى إغلاق الاعتماد  $\cdot$ والانتهاء من تكليف كافة الأصناف الواردة ، وفي نفس الوقت السماح ببيع البضاعة الواردة قبل الانتهاء ì : من عملية التكلفة النهائية ، يقوم نظام كابيتال ERP لالعتمادات المستندية بتغطية كافة إجراءات الاعتماد بداية من طلب فتح الاعتماد المقدم للبنك ومرورا للبيانات والفواتير المبدئية ، ثم متابعة كافة الشحنات الواردة وكافة المصروفات والإجراءات المتخذة بتسجيل كافة الشحنات تفصيليًا عليه وحتى

تكليف كافة الأصناف الواردة ومن ثم إغلاق الاعتماد نهائيًا ومنع المستخدمين من إصدار أي حركات عليه .

#### بيانات شاملة الاعتماد المستندي وبنود المصروفات

يسمح النظام بتسجيل كافة بيانات الاعتماد المستندي متضمنًا عملة الحساب \*\*وبيانات في ذلك Ĵ ֦֧֦֧֦֧֦֧֦֧֦֧֦֧֦֜֓֓֓֡֓֓֡֓֓֡֬֜֓֓֡֬ معلومات البنك والبنك المراسل والمورد و الشحن والتسليم والتأمين والتخليص الجمركي ونوع الاعتماد وعدة حسابات يمكن ربطها بالاعتماد، بالإضافة لتسجيل الشحنات المخططة وتاريخ تسليم كل منها من ناحية أخرى فإن النظام يسمح بتعريف أي عدد من بنود المصروفات لتوزيعها على أصناف الاعتماد بأي طريقة توزيع مثل التوزيع بالقيمة أو بالوزن أو بالكمية أو التوزيع اليدوي .

#### دعم أنواع االعتمادات المختلفة

يدعم نظام كابيتال ERP أنواع االعتمادات المستندية المختلفة سواء االعتمادات القطعية أو القابلة ًللإلغاء والمعززة وغير المعززة والمغطاة أو جزئياً وغير المغطاة إلى غير ذلك، كليًا بالإضافة لدعم سياسات الشحن المختلفة وفتح االعتماد بأي عملة وبأي عدد من الشحنات، كما يسمح النظام بتخفيض أو تعلية قيمة االعتماد

#### دورة مستندية شاملة لتغطية كافة إجراءات االعتماد

يدعم النظام كافة المستندات المطلوبة لتسجيل إجراءات االعتماد المختلفة كطلب فتح االعتماد ًالخاص بالبنك ليتم إصدار فتح الاعتماد المستندي \*\*بناءًا من خلالها تسجيل الأصناف عليه بصورة اختيارية، والفاتورة المبدئية لأصناف الاعتماد عند بداية التعاقد حيث الكميات والأسعار والمواصفات الفنية المطلوبة ، كما يتم من خلالها تحديد طريقة الدفع وتفاصيل الدفعات التي سيتم سدادها للمورد بأول ً يسمح النظام من خالل سندات المرصوفات بتسجيل بنود المرصوفات الخاصة باالعتماد أوًل وتوزيع هذه المصروفات على الأصناف المختلفة، ويقوم النظام من خلال سندات التكليف بتجميع سندات التوربد وسندات المصروفات الخاصة لكميات الأصناف والمصروفات بكل شحنة من شحنات االعتماد المختلفة لحساب التكلفة النهائية الخاصة بكل صنف وفقا لكميات االصناف وكيفية توزيعها.

#### تتبع كامل إلجراءات االعتماد

يسمح النظام بتسجيل أي إجراءات تتعلق باالعتماد المستندي، وذلك من خالل ملف خاص بذلك، حيث يمكن تسجيل وصول بوليصة التأمين أو بوليصة الشحن أو إجراءات التعزيز أو التخليص الجمركي أو حتى إلغاء الاعتماد أو أي إجراءات أخرى من خلال هذه التسجيلات يمكن إصدار تقارير الاطلاع على حالة الاعتماد المستندي بكافة تفاصيله مع المورد والجهات الرسمية ، وغير ذلك.

# <u>تابع تكلفة الاعتماد لحظيًا</u>

بمجرد إصدار مستند التكليف، يقوم النظام بتكلفة أصناف الاعتماد وإغلاقه نهائيًا بحيث لا يمكن إضافة أي تكاليف إضافية أخرى لكن الانتظار حتى ورود كافة الشحنات وتسجيل كل المصروفات للوصول للتكلفة النهائية يبدو غير منطقي لا سيما أن المنشأة في حاجة لبيع البضاعة الواردة : ًوسترت .<br>وتحديد أسعارها \*\*بناءاً لحظياً بحيث يقوم بتكليف على هذه التكلفة لذلك يوفر النظام آلية لتكليف الاعتماد تكلفة لحظية للشحنات الواردة في أي وقت من خلال مستندات التوريد والمصروفات هذا ì : الأسلوب يتيح للمستخدم الاطلاع على التكلفة لحظيًا بناءًا على الأصناف الواردة والمصاريف المنفقة .

#### المصروفات العكسية لتقليل التكلفة

يمكن للمورد في بعض الأحيان أن يقوم برد جزء من قيمة البضاعة نتيجة لعدم توفر الكمية المطلوبة ì į أو لعدم مطابقتها للمواصفات المتفق عليها في مثل هذه الأحيان وما يشبهها، يمكن تسجيل سند ì :

مصِروف بهذه التكلفة بحيث تكون بقيمة سالبة في هذه الحالة سيكون المورد دائنًا عامل مع المورد ֦֧֦֧֦֧֦֧֦֧֦֧֦֧֦֧֦֧֜֜֜֜֜֜ ِّ مَرْرَ حَمَّى اللَّهُ عَبَّى اللَّهُ عَبَّى اللَّهُ مِنْ أَنْ يَسْمَحَ للمنشأة برد أي مبالغ أو تكاليف حال<br>بدأر من أن يكون مدينًا، فجعل طريقة التكلفة سالبة يسمح للمنشأة برد أي مبالغ أو تكاليف حال من اللجوء إلصدار قيود تسوية أو تعديل ً التعامل مع المورد أو مع أي مرصوفات أخرى، وذلك بدًل بيانات الاعتماد التي ستؤدي إلى <mark>تغ</mark>يير في القوائم المالية . ì ֧֦֧֦֧֦֧֦֧֦֧֦֧֦֧֦֧֦֧֚֬֜֜֜֜֜֜֜֜֜֞֜֜֞֜

#### <span id="page-19-0"></span>**إدارة المبيعات والعمالء**

تعتبر المبيعات وما تحققه من ربحية وعائد على صناع القرار ومساهمي الشركات هي الهدف الرئيسي من أي نشاط تجاري لذلك فقد تم تصميم المبيعات بنظام كابيتال ERP بحيث يشمل جميع أنظمة ى پ مستقدم في المتسعير والعروض، بالإضافة من المستقدم المستقدم المتسمى المتعدد .<br>البيع وطرق التسعير والعروض، بالإضافة لمتابعة حركة البيع وإحصائياتها أولًا بأول بكفاءة وفاعلية ، الأمر الذي يخدم صانع القرار .

#### ملف متكامل لكل عميل

يوفر نظام كابيتال ERP ملف تفصيلي لكل عميل يحتوي جميع المعلومات الخاصة بالعميل مثل المعلومات الأساسية كالاسم وفئة العميل وخلافه ومعلومات الاتصال متضمنة عناوين العميل وعنوان .<br>شحن البضاعة وحدود الائتمان، كما يمكن تعريف عدة حسابات لكل عميل يسمح النظام أيضًا من خالل سجل العميل بإرفاق أي عدد من المستندات كصور االتفاقيات وصور االعتمادات المستندية باإلضافة لتدوين أي عدد من المالحظات .

#### دورة مستندية كاملة

يوفر نظام كابيتال ERP جميع المستندات التي قد تطلبها عملية البيع بحيث تخدم أي دورة مبيعات تدعمها المنشأة ، فيدعم نظام كابيتال ERP سندات طلبات البيع التي يمكن استلامها من العميل وسندات عروض الأسعار وأوامر البيع بالإضافة لفواتير المبيعات ومردوداتها، كما يمكن إصدار مستندات المبيعات \*\*بناءًا على أسعار بعض المستندات الأخرى (مكرر في الملف) بصورة منطقية  $\vdots$ ֦֧֦֧֦֧֦֧֦֧֦֧֦֧֦֧֦֧֜֜֜֜֜֜ كإصدار فاتورة المبيعات بناءًا على عرض ومردودات المبيعات بناءًا على فاتورة المبيعات، وهكذا يمكن للمستخدم أيضًا التعرف على الوصف التفصيلي لدورة المبيعات من خلال نافذة المستندات المرتبطة لفواتير المبيعات ومردوداتها .

#### دعم كامل لجميع أنظمة الدفع

يدعم نظام كابيتال ERP عمليات السداد النقدي واآلجل باإلضافة للدفع عن طريق بطاقات االئتمان -<br>مثل الفيزا كارد وغيرها، كما يمكن الدفع للعميل عن طريق نظام الدفعات المعرفة مسبقًا بكابيتال ERPبنماذج جدولة الدفعات التي يدعمها النظام

#### نظام تسعير وعروض أسعار لا يحدك إلا خيالك

لا يمكنك أن تتعرف على مدى القوة التي يتمتع بها نظام كابيتال ERP في تسعير الأصناف وعروضها إلا ֦֧֦֧֦֧֦֧֦֧֦֧֦֧ׅ֪֪ׅׅ֚֚֚֚֡֜֜֜֜֜֜֜֜֜֜֓֡֡֝֬֜֓֡ <sub>.</sub><br>إذا كنت قد اطلعت على الأنظمة الأخرى فيمكن تعريف أكثر من قائمة أسعار لكل عميل مرتبطة .<br>بتواريخ محددة ليقوم النظام بتطبيق أحدها وفقًا لمحددات معينة ، كما يسمح النظام بعروض الأسعار . ر ر سب السنام المجانية .<br>لتطبيق الخصومات والأصناف المجانية وذلك على مستوى الصنف أو الفاتورة أو العميل أخذًا في  $\vdots$ ֦֧֦֧֦֧֦֧֦֧֦֧֦֧֦֧֦֧֦֧֜֜֜֜֜֜֜֜֞֜֜֞֜ متى.<br>الاعتبار كمية الصنف المباع وتاريخ البيع وخلافه، فضلاً عن العروض المجانية وتطبيق الأسعار بنظام النقاط \*\*هذه الأنظمة المختلفة للبيع تتم وفق قواعد محددة مهما بلغت درجة تعقيدها .

#### صالحيات البيع

# Capital-ERP

يمكن دعم أي نظام صلاحيات للبيع مهما كانت معقدة . فمثلا يمكن حصر بيع أصناف دون غيرها على بعض الفروع، الإدارات، الأقسام، أو الموظفين، كما أن صلاحية الخصمومات ونسبة الخصم يمكن تحديدها عىل مستوى الموظف أو الوظيفة أو العميل أو إلخ يسمح النظام بحجب أي معلومة عن مدخل البيانات(تكرار) مثل أسعار الأصناف وخصوماتها . من ناحية أخرى يمكن تحديد شروط للصلاحية بأي مستوى من التعقيد، فمثلا قصر البيع تحت التكلفة على مستخدمين محددين أو الفواتير التي تزيد قيمتها عن 50 الف جنية مثلا على مديري المبيعات فقط، وهكذا.

#### تتبع سير البيع

جميع مستندات المبيعات، كما هو الحال بباقي أجزاء النظام تخضع لنظام مراقبة دقيق لا يسمح النظام بالحيد عنه، فيمكن تقييد الفواتير بالموافقة عليها من المدير المباشر أو من عدة مدراء هذه الموافقات يمكن أن تكون حتى على مستوى الأصناف المباعة لمحددات مسبقة كالكمية والسعر والخصم، فلك .<br>أن تتصور أن يسمح النظام بالموافقة على كل صنف من أصناف الفاتورة وفقًا لمحددات مسبقة كالسعر والكمية والخصم فمثلا فاتورة تحتوي عشرة أصناف لا يمكن إصدارها إلا بعد الموافقة من عشرة مسئولين، إن أرادت المنشأة ذلك .

#### تكامل تام مع الحسابات والمخازن

تتكامل المبيعات مع الحسابات، حيث يمكن التأثير من خلال مستندات المبيعات على أي حسابات بما في ذلك بالطبع حسابات العملاء والمندوبين والخزينة ، كما يمكن تعريف القيود الصادرة من مستندات ֧֦֧֦֧֦֧֦֧֦֧֦֧֦֧֦֧֦֧ׅ֦֧֚֬֜֜֜֜֜֜֜֜ المبيعات بأي نظام محاسبي تدعمه المنشأة من ناحية أخرى فإن نظام كابيتال ERP يسمح بالتأثير على عدة حسابات مختلفة عىل مستوى كل صنف من أصناف الفاتورة ، فيمكن أن يؤثر سعر الصنف عىل حساب محدد بكابيتال ERP كل خصم من خصومات الفاتورة والتي تصل إلى ثمانية خصومات لكل صنف -يؤثر عىل حساب آخر مختلف أو عن طريق المستخدم من ناحية أخرى فإن النظام ال يدعم فقط التأثير المخزني لمستندات المبيعات سواء آليًا أو عن طريق المستخدم ، و كابيتال ERP يدعم é : .<br>أيضًا نظام السحب الذكي من المخازن بمعنى أن يقوم النظام بالسحب من أقرب مخزن لمكان إصدار الفاتورة فإذا لم توجد كمية كافية بهذا المخزن يتم السحب من المخزن الذي يليه من ناحية المسافة ى من من المستخدم.<br>يتم ذلك وفق قواعد سحب وأولويات تم تعريفها مسبقًا بالنظام عن طريق المستخدم .

#### <span id="page-20-0"></span>**إدارة نقاط البيع) POS )**

تميز نقاط البيع ببيئة عمل مختلفة عن النظم المحاسبية الأخرى ، الأمر الذي يفرض على الشركة المطورة تصميم نظام مرن يتميز بسهولة التعلم ولا يسمح بالأخطاء أو بالتلاعب حيث يتعامل موظف الخزينة بطريقة مباشرة مع النقود، كما يجب أن يكون النظام من السرعة بحيث يتحمل إصدار أعلى قدر من فواتير البيع في أقل وقت ممكن نظرًا للطبيعة التي تفرضها بيئة العمل .  $\vdots$ į

#### شاشات مريحة وواضحة

تضمن سرعة أداء المستخدم وكذلك سهولة فتح وغلق وردية وتحديد صلاحيات لكل كاشير واضافة بيانات العمالء وكذلك اضافة قوائم أسعار وخصومات عىل مستوى الفروع أو كل فرع عىل حدة مع إمكانية توزيع صلاحيات نسبة الخصم للبائع وتسجيل حركات البيع ( النقدي – الفيزا - آجل )

سياسات بيعية و ترويجية على مستوى الفرع الواحد لعميل محدد في وقت محدد لمنتج محدد ֦֧֦֧֦֧֦֧֦֧֦֧֦֧֦֧֦֧֜֜֜֜֜֜

وفق قوائم الأسعار وسياسات الخصم و البونص والنقاط سواء على مستوى الكيان ككل أو الفرع الواحد للأصناف التي حددتها الإدارة العليا للعرض في الفرع فقط Ĵ :

معالجة لحظية للدليفري و الصاالت

.<br>فضلًا عن تسجيل حركات بيع الدليفرى (يتم اضافة قيمة خدمة التوصيل) وتسجيل حركات بيع للصالات (يتم اضافة قيمة خدمة صالة ) ويمكنأيضا عمل حجز لأوردرات وعند التنفيذ يتم إصدار الفاتورة وتسجيل مرتجعات البيع وإمكانية تعليق الفاتورة الحالية وفتح فاتورة أخرى مع إمكانية دفع المصروفات اليومية ،

معالجة مالية ومخزنية لحظية مع كل حدث

ا : وكل ما تقدم مع مراعاة البعد المالي و المخزني فيتم التأثير على المخازن فى الحال مما يسهل مراجعة ś ًوى .<br>المخزون ومعرفة الأرصدة اولًا بأول ، وبالتالي سيكون بإمكانك عمل جرد مخزني في أي لحظة ، فضلًا ֦֧֦֧֦֧֦֧֦֧֦֧֦֧֜֜ ֧֧֧֚֚֓֝ عن دقة احتساب تكلفة البضاعة المباعة لحظة بلحظة وتكلفة المخزون بالتبعية.

#### مرونة في الاستخدام وسرعة في الاستجابة  $\vdots$ ֧֦֧֦֧֦֧֦֧֦֧֦֧֦֧֧֦֧֧֦֧֦֧֦֧֚֬֜֜֓֜֜֓֜֜֜֜֞֓֡֬ ì ֧֦֧֦֧֦֧֦֧֦֧֦֧֦֧֦֧֧֦֧֧֦֧֦֧֦֧֦֧֚֬֜֓֜֜֓֜֜֜֜֜

يوفر كابيتال ERP العديد من المميزات التي تساعد على إنجاز الفواتير بمرونة وسرعة ، فيسمح النظام بتعليق أحد الفواتير واصدار فواتير أخرى ثم العودة بعد ذلك للفاتورة المعلقة ، كما يسمح بحذف أصناف وإلغاء الفاتورة وتعديل الأسعار والخصومات و الصلاحيات الممنوحة للكاشير . يسمح النظام أيضا بالاستعلام عن سعر أي من الأصناف وتاريخ الصلاحية الخاص به والكمية المتاحة دون الحاجة للمستخدم لإلغاء الفاتورة الحالية ، وتعديل الأسعار يمكن أيضا للمستخدم تكرار إدخال الصنف السابق بواسطة أحد مفاتيح الاختصار أو إدخاله مرة أخرى بالسالب بحيث يتم حذف تأثيره دون الحاجة لامتلاك صلاحية حذف الصنف .

#### دعم كامل لكافة ملحقات نقاط البيع

يدعم النظام كافة الملحقات الطرفية الخاصة بنقطة البيع كلوحة المفاتيح، وشاشة العميل، ودرج الخزينة ، وقارئ الباركود، وطابعة الفواتير وقارئ بطاقات الائتمان بالإضافة إلى ذلك فالشركة المطورة لديها االستعداد للتعامل مع أي أجهزة حديثة ، قد يفرضها سوق العمل

#### صالحيات بال حدود

يتميز كابيتال ERP في الأساس بنظام صلاحيات جبار يصل إلى حد إعطاء صلاحيات على مستوى كل ì ֧֦֧֦֧֦֧֦֧֦֧֦֧֦֧֦֧֦֧֦֧֧֦֧֦֧֚֬֜֜֜֓֜֜ حقل كما يمكن إخفائه تماما عن المستخدم، لكن نظام نقطة البيع لما له من طبيعة خاصة فالبد أن تكون صلاحية الكاشير ذات طبيعة خاصة وتحت مراقبة صارمة من الإدارة ، ولذلك فإجراءات تعديلات الأسعار أو الخصومات، إلغاء الفاتورة أو ارتجاعها، تنفيذ إجراءات الجرد، تبديل الكاشير، إخراج النقدية ، و الطباعة أكثر من مرة ، أو البيع عن طريق بطاقات الائتمان لابد أن تكون ممنوعة بصفة ر تلقائية ولا يمكن السماح بأي منها إلا بصلاحية مسبقة للمستخدم .

يوفر نظام كابيتال ERP جميع هذه الصلاحيات لتختلف باختلاف المستخدمين بحسب درجة الثقة التي تمنحها المنشأة لكل منهم يسمح النظام أيضا بإنجاز هذه المهمة عندما يكون المستخدم ليس لِه ب سبب الحين المعروف المسامر المستقل .<br>صلاحية أحد الإجراءات بأن يقوم أحد الموظفين الآخرين من ذوي الصلاحية بإنجاز هذه المهمة بدلًا منه ، فمثلا قد يطلب العميل إصدار فاتورة آجلة بالرغم من تخطي حد الائتمان الخاص بالعميل أو ارتجاع أو أن تكون قيمة الفاتورة كبيرة لدرجة أن يطلب العميل تخفيض خاص غير مسموح للمستخدم الحالي .

في مثل هذه الحالات، عند محاولة المستخدم أن يقوم بإدراج خصم غير مسموح له ، سيقوم النظام ì ֧֦֧֦֧֦֧֦֧֦֧֦֧֦֧֧֦֧֦֧ׅׅ֧֚֬֜֜֓֜֜֜֜֓֡֬֜֓֡֬֓ بإظهار نافذة ليقوم المستخدم الذي يمتلك صالحية الخصم بإدخال الباركود الخاص به ومن ثم إدراج الخصم المطلوب دون الحاجة لخروج المستخدم الحالي من النظام ودخول المستخدم الآخر ينسحب هذا الإجراء على جميع الإجراءات التي تتطلب صلاحية محددة لا يمتلكها المستخدم الحالي .

#### دعم السداد بطرق مختلفة

يسمح النظام بالفواتير الآجلة والسداد بأي عملة كما يسمح بسداد الفاتورة عن طريق بطاقات الائتمان  $\vdots$ ֦֧֦֧֦֧֦֧֦֧֦֧֦֧֦֧֦֧֦֧֦֜֜֜֜֜֜֜֜֜֜֞ .<br>يمكن أيضاً سداد الفاتورة بأكثر من عملة وأكثر من بطاقة ائتمان، الأمر الذي يعطي مرونة فائقة في عملية السداد بالإضافة لإصدار القيود التي تقوم بخصم عمولة البنك من قيم بطاقات الائتمان المستخدمة بحسب نسبة العمولة الخاصة بكل بنك

#### نظام الورديات وترحيل البيانات

يدعم كابيتال ERP نظام الورديات الخاص بنقاط البيع مع أكثر من ماكينة كاشير، كما يقوم النظام بمجرد إغلاق الوردية بنقل جميع فواتير هذه الوردية إلى وحدة نقطة البيع بنظام كابيتال ERP الرئيسي والتأثير على إحصائيات مبيعات العملاء وأرصدتهم ومتابعة حد الائتمان للعملاء بناءًا على الفواتير الآجلة التي تم إصدارها لهم، بالإضافة للتأثير على إحصائيات موظفي الكاشير، ومندوبي المبيعات وغير ذلك : من المعلومات التي تهم المنشأة .

يمكن ضبط عملية نقل البيانات من الملفات الرئيسية الخاصة بنظام كابيتال ERP الأساسي إلى نظام .<br>نقطة البيع كنقل الأصناف والعملاء الجدد أو معلومات التعديل بالأسعار لتتم بصورة تلقائية كل فترة .<br>زمنية محددة يتم تحديدها بالميلي ثانية دون تدخل من المستخدمين، كما يمكن أيضًا نقل فاتورة ًمحددة إلى نظام كابيتال ERP الأساسي فوريًا دون الانتظار لإغلاق الوردية لأي سبب .

من ناحية أخرى يمكن التحكم في كيفية نقل فواتير نقطة البيع كأن يتم نقل جميع الفواتير الخاصة : بعميل أو بائع معين في فاتورة لعدد الأصناف المدرجة ، أو يتم تجميع الفواتير تبعًا بعدد الأصناف  $\vdots$ : المدرجة تحتوي في مجملها في فاتورة واحدة ، كأن يتم تجميع كل مجموعة فواتير التي تحتوي في Ĵ : į Ĵ ֦֧֦֧֦֧֦֧֦֧֦֧֦֧֧֦֧֧֦֧֦֜֜֓֓֡֓֜֜֓֜֜֜ .<br>مجملها على 30 ألف صنف مثلًا في فاتورة واحدة داخل النظام وذلك حسب رغبة المنشأة .

#### نظام جرد مبسط وفعال

.<br>يقوم النظام عند إصدار الفواتير بتحديث الرصيد الدفتري لماكينة الكاشير أولًا بأول عند انتهاء الوردية وتحديد مدى العجز والزيادة مع القدرة على ترحيل العجز تلقائيًا على حساب الكاشير .

# القبض والصرف من خلال نقطة البيع

يسمح النظام بارتجاع الفاتورة أو عدة أصناف بالفاتورة تبعًا لصلاحية الكاشير كما يمكن ضبط صلاحية \*\* ارتجاع صنف أو عدة أصناف أو حذف صنف بفاتورة حالية عن طريق إدخال معلومات الدخول الخاصة بأحد المستخدمين المسموح لهم بالارتجاع ليسمح النظام بالارتجاع أو التعديل بالفاتورة .

في حالة ارتجاع بعض الأصناف أو تعديلها، يقوم النظام بإعادة ضبط الخصومات والأصناف المجانية ì  $\cdot$ الممنوحة بالفاتورة وفقا للمعادالت المحددة سلفا بنظام المبيعات وحساب الفرق من أو إىل العميل

من ناحية أخرى، يسمح النظام باستبدال فاتورة سابقة تبعًا لصلاحية الكاشير بحيث يقوم باستبدال بعض أصناف الفاتورة وحساب فرق القيمة من أو إىل العميل

طباعة الفواتير كما يجب أن تكون

بالإضافة لدعم جميع أجهزة طباعة فواتير نقاط البيع، فإن المنشأة يمكنها التحكم في شكل الفاتورة ֦֧֦֧֦֧֦֧֦֧֦֧֦֧֧֦֧֧֦֧֦֜֜֓֓֡֓֜֜֓֜֜֜ المطبوعة من حيث طريقة عرض الأسعار وإظهار اللوجو الخاص بالمنشأة وغير ذلك، كما يمكن تحديد أكثر من شكل للفاتورة للتبديل بينهم . ر

# <span id="page-23-0"></span>**رشية نظام إدارة الموارد الب**

الهيكل التنظيمي والوظيفي ÷

يتيح النظام أسلوب مرن لتعريف الموظفين بالمنشأة بأسلوب هيكلي تبعاً للإدارات والقطاعات والوظائف.

ملف تفصيلي لكل موظف

يتيح النظام ملف ضخم لكل موظف لإدخال جميع المعلومات الخاصة بكل موظف بما في ذلك ֦֧֦֧֦֧֦֧֦֧֦֧֦֧֧֦֧֦֧֦֧֚֚֡֜֜֓֜֜֜֜֜ المعلومات الشخصية واالجتماعية ووسائل االتصال بالموظف، إلخ.

التكيف بسهولة مع اللوائح الداخلية للشركات

يدعم النظام أي أسلوب لنظام اللوائح بالشركات كالحضور والانصراف والاجازات وأساليب الخصومات والعقوبات الخاصة بهذه اللوائح.

تكيف قواعد العمل حسب الدولة

\*\*\* ، ففي دول الخليج مثلا يدعم نظام كابيتال ERP ، يدعم البرنامج نظام الكفيل، المرافقين، لما į يفرضه القانون المصري.

المتابعة الكاملة لأوراق الموظف

.<br>بجانب نظام الموارد البشرية يدعم كابيتال ERP نظام أرشيفي للمستندات يمكن من خلاله متابعة ś جميع متعلقات الموظف الورقية مثل شهادة التخرج وشهادات الخبرة ، وغير ذلك من الأوراق الخاصة بالموظف بحيث يقوم النظام بتسجيل جميع الحركات التي تمت على أي ورقة ، مع دعم أسلوب تنظيمي للوصول إلى أي من هذه الأوراق بأي وقت

الخدمة الذاتية للموظف

يتيح النظام لكل موظف إمكانية خدمة نفسه بمعنى أنه يمكنه إصدار طلب سلفة لنفسه أو إصدار طلب إجازة أو االطالع عىل الراتب الخاص به

ترابط كامل مع نظام الحسابات

بمعنى ريط الموظف بالحسابات الخاصة بالرواتب والسلف والعهد وغير ذلك من الحسابات وذلك لعكس التأثير المحاسبي لحظيًا م<mark>ع</mark> سندات الموظف .

<span id="page-23-1"></span> **الرواتب و أجور** 

مفردات الرواتب غير محدودة

يمكن تعريف عدد لا نهائي من مفردات الرواتب ذات الطبائع المختلفة مثل الراتب الأساسي والعلاوة وبدل طبيعة العمل وبدل المواصالت وإلخ

هياكل رواتب تفصيلية

يتيح النظام تعريف هياكل رواتب تفصيلية تختلف باختلاف طبيعة العمل وبالتالي يتم تعريف الراتب حسب طبيعة العمل وليس لكل موظف على حدة ، كتعريف هيكل راتب خاص بالمحاسبين وآخر .<br>بالمهندسين بدلاً من تعريف رواتب بعدد موظفي المنشأة ، ثم بعد ذلك يمكن إضافة خصائص محددة ∶ لكل موظف عىل حدة .

تأثير محاسبي مرن مبني على معلومات وخصائص الموظف

ًيمكن توزيع مفردات الراتب الخاصة بكل موظف محاسبيًا بحسب طبيعة عمل كل موظف فتأثير مفرد الراتب لموطفي الإدارات غير تأثير مفرد الراتب الخاص بالعمال، وهكذا طرق مرنة وسهلة لحساب ś المفردات المتغيرة قد تدخل في مفردات الرواتب متغيرات مثل الضرائب التي تختلف على حسب شرائح  $\vdots$ : رواتب الموظفين يتيح النظام أسلوب مرن لتعريف مفردات الرواتب المتغيرة مهما بلغت درجة تعقيدها دون االحتياج إلدخالها عن طريق سيناريوهات خاصة تستلزم إمكانية تقنية مثل المعرفة بلغات برمجة

دعم الرصفيات المتعددة للموظف

يدعم النظام أسلوب الصرفيات المتعددة للرواتب مثل الرواتب اليومية والأسبوعية والشهرية والربع سنوية وغير ذلك فيمكن صرف راتب للعامل أسبوعيًا بخلاف الراتب الشهري بخلاف الحوافز الربع سنوية وغيرها، بحيث تكون لكل صرفي الخاصة بها ì :

ربط بالضرائب – التأمينات الاجتماعية

يمكن ربط مفردات رواتب الموظف بأي من أنظمة الرواتب الإلزامية مثل الضرائب والتأمينات وغيرها.

تنبيهات بالبربد والرسائل القصيرة

يمكن إرسال رسائل بريدية عن طريق الإنترنت، أو عن طريق رسائل هاتفية "SMS "للموظفين لإخبارهم بتحويل المرتبات على الأرصدة الخاصة بهم، وأي معلومات أخرى.

ربط بعناصر الحضور والانصراف الخاصة بالموظف

يمكن ربط رواتب الموظف بعناصر الحضور والإنصراف مثل التأخير والتبكير والساعات الناقصة والإضافية ومن ثم التأثير بالسلب أو الإيجاب على راتب الموظف .

ربط بالسلف

يمكن ربط رواتب الموظف بالسلف الخاصة به بحيث يتم اقتطاع أقساط محددة للموظف من الراتب الشهري خلال فترة معينة ، كما يمكن إيقاف اقتطاع السلفة بفترة معينة أو إعفاء الموظف من بعض أوكل أقساط السلفة .

ربط بتقييمات الأداء الشهرية للموظف

يدعم النظام أسلوب مؤشرات الأداء الشهرية بحيث يتم ربط مفرد راتب بهذا المؤشر ومن ثم التأثير عىل راتب الموظف بالسلب أو باإليجاب .

ربط بالمكافآت والجزاءات

يدعم النظام أسلوب المكافآت والجزاءات المادية وربطها بالراتب وأيضا مثل لفت النظر وغير ذلك .

طرق مرنة لحساب المخصصات

# Capital-ERP

يمكن ربط مفردات رواتب الموظف بأي من المخصصات مثل مخصص نهاية الخدمة ومخصص العناية الصحية وغيرها، مثل 8 %في أول ثلاث سنوات ثم 12 % من السنة الرابعة وهكذا يتم ذلك ì ֧֦֧֦֧֦֧֦֧֦֧֦֧֦֧֦֧֦֧֧֦֧֧֦֧֚֬֜֜֓֜֜֜ سب.<br>أيضًا دون الحاجة للجوء إلى سيناريوهات برمجية يتم العودة فيها للشركة المطورة للبرنامج

#### الحضور والانصراف

\*\* خطط حضور للموظفين والإدارات لموظفي تعريف خطط حضور يتيح النظام أسلوب مرن لتعريف . خطط حضور وانصراف الموظفين باختلاف طبيعة عملهم فمثلا الإدارة غير تلك الخاصة بعمال المصنع غير تلك الخاصة بعمال الوردية الليلية وهكذا

#### خطط الدوامات المتغبرة والدوارة

.<br>يتيح النظام تعريف دوامات متغيرة للموظفين والعمال تختلف دوريًا بحسب طبيعة العمل فيمكن مثلاً إنشاء خطة دوام تبديلية للعمال بحيث يتبادلون ساعات العمل يوميًا أو أسبوعيًا أو شهريًا مع إمكانية تعريف دوامات استثنائية بداخل هذه الدوامات للتكيف مع طبيعة العمل .

دعم لماكينات الحضور والانصراف

يدعم النظام أسلوب إدخال معلومات الحضور والإنصراف عن طربق الماكينات الآلية الخاصة بذلك، كما يدعم استيرادها ً من ملف خارجي لإدخالها دوريًا على النظام هذا بخلاف إدخالها يدويًا عن طريق مستندات الحضور والانصراف .

#### دعم لنظام الساعات المرنة

يسمح النظام بتعريف ساعات مرنة أو ثابتة للموظفين فيمكن مثلا تحديد خطة دوام ثابتة للعمال الساعة من الساعة الثامنة حتى الساعة الرابعة يوميًا بينما موظفوا الإدارات والمبيعات يمكنهم الحضور بتوقيتات مرنة دون الالتزام بساعات محددة وبالتالي تختلف طريقة حساب التأخير من إدارة ؚۭ۬ لغبرها

#### المكافآت والجزاءات

#### تصنيف للمكافآت والجزاءات

.<br>يتيح النظام تعريف أكثر من نوع للمكافآت والجزاءات سواء مادية أو عينية من خلال ملف نوع مكافأة - جزاء يمكن تعريف عدد ال نهاب منها . ś 

#### ربط المكافآت والجزاءات النقدية بالراتب

يمكن ربط المكافأة أو الجزاء بالراتب بحيث يزداد أو يقل الراتب نتيجة لذلك لدعم هذه الخاصية يدعم النظام أسلوب مؤشرات الأداء بحيث يتم إعطاء الموظفين درجات لهذه المؤشرات لتنعكس بعد ذلك على رواتبهم .

متابعة تفاصيل المكافآت والجزاءات لكل موظف

يوفر النظام سند خاص بمكافأة - جزاء للموظف بحيث يمكن استخدام سندات المكافأة والجزاء في  $\vdots$ ֦֧֦֧֦֧֦֧֦֧֦֧֦֧֦֧֦֧֦֧֦֜֜֜֜֜֜֜֜֜֜֞ إصدار تقارير لمتابعة تفاصيل المكافآت والجزاءات الخاصة بكل موظف .

#### اإلجازات

أنواع إجازات متعددة لكل موظف

يتيح النظام تعريف أنواع إجازات متعددة كالعارضة والاعتيادية والرسمية إلخ

سير عمل متعدد لطلبات الإجازة

يمكن تحديد سير عمل لطلب الإجازة بحيث يتم الموافقة عليها باختلاف طبيعة الإجازة فالإجازة ثلاثة أيام يمكن أن تدخل في دورة موافقة غير الإجازة الأكثر من ذلك بحسب طبيعة ولوائح الشركة . ֧֦֧֦֧֦֧֦֧֦֧֦֧֦֧֧֦֧֦֧ׅׅ֧֚֬֜֜֓֜֜֜֜֓֡֬֜֓֡֬֓

```
ربط نوع اإلجازة بالمفردات المستحقة خالل اإلجازة
```
فالإجازة المرضية مثلا على حوافز الموظف بينما الإجازات أخرى تؤثر .

ربط الإجازة بمعلومات الموظف(الوظيفة - الجنسية – الديانة – النوع)

يمكن ربط الإجازات بحسب طبيعة الموظف من حيث درجته الوظيفية فالموظفين القدامى مثلا مدة شهر يحق لهم إجازة بينما صغار الموظفين ليسوا كذلك، كما يحق للمرأة دون الرجل وللمسلم دون غيره . وللمواطن دون الأجنبي وغير ذلك من المحددات التي تؤثر على طبيعة الإجازة .

ترحيل الإجازات من عام لآخر وبدلات الإجازات

.<br>يسمح النظام بترحيل الإجازات من عام إلى عام آخر– أعوام أخرى – أو إعطاء الموظف بدل الإجازات .<br>التي لم يأخذها بدلاً من ترحيلها للسنوات التالية .

#### السلف

أنواع متعددة للسلف

يتيح النظام تعريف عدد لا نهائي من أنواع السلف من خلال ملف خاص بذلك فمثلا يمكن تعريف : سلفة زواج، وسلفة تكاليف عملية ، وهكذا يفيد هذا التصنيف في أسلوب تعامل المنشأة مع الموظف Ĵ : حيال السلفة فسلفة تكاليف العملية مثال يمكن إسقاطها أو إسقاط جزء منها عن الموظف

> مرونة في تحديد خطة السداد والأقساط وتعديلها أثناء السداد ì į

يسمح النظام بمرونة كبيرة في تحديد خطة السلفة من حيث عدد الأقساط وقيمة كل قسط كما į l .<br>يسمح النظام بتعديل هذه الخطة بعد فترة من سدادها ثم إعادة حساب عدد الأقساط وقيمة كل قسط .

> .<br>متابعة الأقساط والمسدد والمتبقي ë

.<br>يستطيع المستخدم متابعة الأقساط المسددة وغير المسددة والتعرف على قيمة المبلغ المتبقي، كما : يسمح النظام بربط سداد السلفة براتب الموظف بحيث يقوم النظام بخصم قيمة القسط آليًا من المرتب ومن ثم إنقاص قيمة السلفة .

إسقاط السلفة

.<br>يسمح النظام بإسقاط السلفة أو جزء منها عن الموظف، كما يسمح النظام بتعطيل الأقساط خلال فترة محددة ثم إعادة السداد.

# Capital-ERP

#### <span id="page-27-0"></span>**شؤون العامل ي**

المهام

يسمح النظام بتكليف موظف – مجموعة موظفين – بمهمة محددة ثم متابعة هذه المهمة من حيث الإنجاز

إدارة المشاريع من التخطيط وحتى الإغلاق

من خلال نظام إدارة المشاريع الذي تدعمه كابيتال ERP، يمكن تعريف مشاريع للموظفين من التخطيط وحتى الإغلاق والتعرف خلال المشروع على المهام المنجزة ونسبتها من المخطط

متابعة وقت الموظف وربطه بالمهام المكلف بها

من خلال نظام إدارة المشاريع الذي تدعمه كابيتال ERP، يسمح النظام للموظفين بتسجيل الوقت الخاص بكل مهمة ومن ثم التعرف على حجم المجهود الذي تم فيها ومقارنة ذلك بطبيعة المهمة نفسها ومن ثم تقييم أداء الموظف خلال كل مهمة من المهام المطلوبة منه

ربط بالبريد الالكتروني والرسائل القصيرة

يسمح النظام بتكليف المهام للموظفين عن طريق البريد الإلكتروني أو الرسائل القصيرة مع توضيح ļ الوقت الالزم لهذه المهمة لكل موظف

الوجبات

أنواع وجبت متعددة وربطها بخصائص الوظيفة وأوقات معينة يسمح النظام بتعريف أنواع متعددة للوجبات للعمال والموظفين تختلف باختلاف درجة الوظيفة الخاصة بكل عامل أو موظف مع تحديد وقت العمل الذي سيتم فيه صرف هذه الوجبة .

خطة إعداد وجبات مبنية على خطط الحضور والانصراف

يسمح النظام بتحديد خطة إعداد لوجبات الموظفين بناءًا على الحضور والانصراف المخططة

ربط بدل الوجبات بالراتب

يسمح النظام بتعريف بدل نقدي لكل وجبة بحيث يتم رصفه للموظف حال استغنائه عنها .

تقييم الموظفين

مرونة في تعريف أسئلة التقييم وتجميع الأسئلة لكل نوع من أنواع التقييم  $\vdots$ į

: يسمح النظام بإدخال عناصر تقييم متعددة مع وضع معدل لكل عنصر وللوصول إلى التقييم النهائي .<br>من مجموع التقييمات المدخلة فمثلا يمكن وضع عنصر تقييم للالتزام بالحضور والانصراف، وعنصر ؚ۬ آخر للمظهر الخارجي، وعنصر بجودة المهام المكلف بها إلخ ś

مستويات تقييم متعددة )رئيس – مرؤوس – زملاء – ذاتي – خارجي(

يسمح النظام بإدخال تقييم الموظف من خلال للموظف نفسه أو من خلال رئيسه في العمل، Ĵ ֧֦֧֦֧֦֧֦֧֦֧֚֡֜֜֜ ومرؤوسيه وزملائه أو من خلال طرف خارجي كالعملاء والموردين .

الترقيات

من خلال حد مستندات النظام يمكن ترقية الموظف من وظيفة لأخرى.

التقاعد والفصل

من خلال سندات إنهاء الخدمة يمكن إنهاء عمل أي من الموظفين مع بيان سبب الإنهاء مثل الفصل أو التقاعد أو االستقالة .

إخالء الطرف

يوفر النظام أيضا أسلوبًا لإخلاء طرف الموظف حال إقالته أو استقالته .

<span id="page-28-0"></span>**إدارة التوظيف** 

متابعة احتياجات كل إدارة

يسمح النظام بإدخال احتياجات كل إدارة من الموظفين للبدء بعد ذلك في استقدام موظفين جدد تبعًا  $\vdots$ ֦֧֦֧֦֧֦֧֦֧֦֧֦֧֦֧֦֧֚֚֡֜֜֜֜֜֜֜֜֜֜֞֜֜֞֜֜<del>֛</del> لاحتياجات كل إدارة .

متابعة المتقدمين للعمل

من خلال ملف المتقدمين للعمل يمكن تسجيل بيانات شاملة عن المتقدمين للعمل مثل معلومات الاتصال والم<mark>ع</mark>لومات الشخصية ونتائج الاختبارات التي تمت لهم .

> متابعة التوظيف من العرض الوظيفي للقبول أو الرفض ś

يتيح النظام مجموعة من السندات لمتابعة الموظفين من التقدم للوظيفة وحتى القبول أو الرفض، . من خلال سندات فرص العمل والاختبارات ونتائجها وعروض العمل ومباشرة العمل

> é ربط بنظام البريد ال<mark>الكتروني</mark>

يسمح النظام بإرسال عروض توظيفية للمقبولين أو الاعتذار عن عدم القبول آليًا عن طريق البريد الالكتروني.

#### <span id="page-28-1"></span>**التدريب**

متابعة جدول المهارات لكل موظف – وظيفة

يمكن تعريف مهارات لكل موظف وإعطاء تقدير لكل مهارة )ضعيف، جيد، جيد جدا، ممتاز( وبالتالي يمكن التعرف على جميع المهارات الخاصة بكل موظف، الأمر الذي يساعد المنشأة في التعرف على Ĵ ֦֧֦֧֦֧֦֧֦֧֦֧֦֧֜֜ الدورات الت<mark>ي يحتاجها كل موظف</mark> .

متابعة عملية التدريب والتطوير )تخطيط – بدء – دورات – تقييم دورات – المخطط مقابل الفعلي – .<br>تحديث تلقائي لجدول المهارات) é

يمكن تعريف دورات تعليمية وتعريف المهارات المرجوة من كل دورة يسمح النظام بعمل خطة تدريب خلال فترة معينة ، يتم فيها تحديد الموظفين المخطط لهم دورات محددة مع إدراج المهارات المطلوبة ، كما يتيح النظام عمل تقييم لكل دورة وهي تقييم الدارس للدورة ، والمدرس لها، ولتقييم الدورة نفسها، بالإضافة للتعرف على المخطط من الدورة مقابل الفعلي بحيث يمكن التعرف على مدى جدوى هذه الدورة ثم يقوم النظام آليًا بتحديث مهارات الموظفين بجدول المهارات الخاص بكل موظف

<span id="page-28-2"></span>**إدارة سيارات الموظف ي** 

بمعنى تحميل قيمة مخالفات – أعطال السيارة أو جزء منها على المسئول عن السيارة بمعايير محددة

#### <span id="page-29-0"></span>**إدارة التأش بات**

#### الستقدام الموظف ي نظام كابيتال **ERP**

ًيدعم كابيتال ERP نظاما لاستقدام الموظفين بداية من إصدار التأشيرات المطلوبة تفصيليًا ومتابعة . تفويضها مع جهات وحتى منح التأشيرات للموظفين المستهدفين وتسجيل قدومهم

تسجيل تأشيرات الموظفين

يدعم كابيتال ERP تسجيل تأشيرات الخروج والعودة والخروج النهائي واستلام جواز السفر بالإضافة é .<br>أ لتسجيل الزيارات العائلية .

# <span id="page-29-1"></span><mark>التأمين الطبي</mark>

يدعم كابيتال ERP إصدار بوليصة تأمين طبية للعاملين وذلك بفئات تأمين مختلفة تبعًا لرغبة المنشأة ، كما يمكن إصدار طلبات عروض تأمينية لشركات التأمين المستهدفة بالإضافة لتسجيل العروض المقدمة من شركات التأمين من خلال بوليصة التأمين يمكن تحديد نسبة تحمل للموظف وحد أقصى تتحمله شركة التأمين، كما يسمح النظام بناءًا على طلب الموظف بالالتحاق بفئة تأمين أكبر وتحمل الفرق .

.<br>يسمح النظام بإضافة موظفين جدد لبوليصة التأمين في أي وقت كما يمكن أيضاً حذف أي ممن سبق ì : التأمين عليهم لأي سبب من خلال سندات ترقية تأمين يمكن ترقية الفئة التأمينية الخاصة بأي من الموظفين بحيث يتمتع الموظف بتأمين صحي أعلى من ناحية أخرى، يدعم النظام إصدار سندات تعويض طبي إذا اضطر الموظف للعلاج خارج المستشفيات التي تدعمها شركة التأمين . ś

# <span id="page-29-2"></span><mark>التأمين الاجتماعي</mark>

يدعم كابيتال ERP إضافة الموظفين بأنظمة التأمين الاجتماعي مع تسجيل الشركة المؤمنة ورقم .<br>التأمين الاجتماعي ورقم المنشأة وغير ذلك كما يدعم النظام أيضاً حذف أي من الموظفين من أنظمة التأمين الاجتماعي لأي سبب .

# <span id="page-29-3"></span>**م ي تأ السيارات**

يدعم كابيتال ERP إصدار بوليصة تأمين خاصة بالسيارات وذلك للتأمين على أي عدد من السيارات مع تسجيل نسبة التأمين والضريبة الخاصة بكل سيارة بالإضافة لتحديد الأقساط المطلوبة مع بيان . التاريخ والقيمة الخاصة بكل قسط من خلال سند إضافة تأمين سيارة ، يسمح النظام باضافة أي عدد من السيارات على البوليصة التي تم تعريفها من قبل مع تحديد معلومات الأقساط الخاصة بالسيارات المضافة يمكن حذف أي عدد من السيارات من بوليصة التأمين ليقوم النظام بحذف الأقساط الخاصة بأي منهم ومعالجة القيم المتبقية محاسبيًا يحاكي النظام دورة التأمين الفعلية حيث يمكن إصدار "طلب عرض تأمين سيارات" والموجه لشركة التأمين ليتم على أساسه إصدار سند "عرض تأمين سيارات" ومن ثم إصدار بوليصة التأمين بناءًا على هذا العرض .

#### <span id="page-29-4"></span>**نظام إدارة التصنيع**

ًيدعم كابيتال ERP نظاما كاملا لتصنيع المنتجات بالمصانع المختلفة مثل الأدوية والمنسوجات والمعلبات والكيماويات وغير ذلك من المنتجات النمطية والتي يتم تعريف دورتها التصنيعية من حيث ً مكونات اإلنتاج وعمليات التشغيل والموارد المستخدمة ليتم بعد ذلك إنتاجها بصورة دورية تبعا لكمية المنتج المطلوبة .

# <span id="page-30-0"></span>**إدارة تخطيط االحتياجات والموارد**

ًيدعم كابيتال ERP نظامًا خاصًا بالتخطيط للمنتجات الصناعية بحيث يتم الإنتاج تبعًا لخطة مدروسة ـ<br>وفقًا للموارد المتوفرة والسيناريوهات المتوقعة .

#### سيناريوهات متعددة

ً يمكن للمنشأة من خالل نظام كابيتال ERP ا تعريف عدة سيناريوهات لتسجيل عدة توقعات تبع لوجهات النظر المختلفة والمقارنة بينها حيث يضع النظام عدة آليات لتمييز السيناريوهات لنسبة توقع كل منهم.

#### سندات توقعات

ًيمكن للمنشأة من خلال نظام كابيتال ERP تعريف عدة توقعات للمبيعات تبعًا لتخطيط إدارة المبيعات عن الفترة المستقبلية لفترات مختلفة(شهرى - ربع سنوى - نصف سنوى - سنوى - عدة سنوات - الخ......) حيث يفرق النظام بين المنتجات المؤكد تصنيعها والتي صدر لها أوامر بيع بالفعل بفترات محددة ، وبين المنتجات المتوقعة من خلال سندات التوقعات التي يدعمها النظام، وبين المنتجات وفقا لرؤية مدير التخطيط.

#### سندات التخطيط

من خلال سندات التخطيط يمكن لصاحب القرار الاختيار بين التوقعات المختلفة بفترة محددة ليقوم النظام آليًا بسردها، ومن ثم دمجها للتعرف على الكميات المطلوب تصنيعها لكل منتج، وكميات المواد الخام المطلوب شراؤها يسمح النظام من خلال سند التخطيط للمنتجات بإصدار أوامر إنتاج .<br>وطلبات أوامر إنتاج تبعًا للمنتجات المطلوبة كما يمكن إصدار أوامر شراء للمواد الخام اللازمة لهذه المنتجات.

#### نساعدك عىل التخطيط

يوفر نظام كابيتال ERP عدة آليات تساعد صاحب القرار في تنفيذ التخطيط السليم، فعلى سبيل ì : المثال، عند سرد الأصناف بنافذة المطلوب بسند التخطيط، يقوم النظام بعرض الكميات المتاحة حآليًا و المتوقع دخولها للمخازن والكميات المتوقع خروجها وذلك من أجل اتخاذ القرار السليم في تحديد  $\ddot{\phantom{0}}$ į الكميات المطلوبة والتي سيصدر لها أوامر إنتاج يسمح النظام بعرض الكميات المتاحة والمتوقع دخولها وخروجها بأي مستوى من التعقيد حيث يقوم النظام بالتفرقة بين الكميات الخاصة بمخازن المنشأة والكميات الخاصة بالموزعين، كما يمكن تحديد طريقة حساب الكميات المتاحة والمتوقعة من خلال ًر محمد على من السور التي من السور .<br>معادلات يطلبها العميل بنفسه، فيتم احتسابها مثلًا على مخازن محددة دون غيرها، أو بناءًا على سندات مبيعات أو مشتريات بفترات محددة أو أي محددات أخرى، الأمر الذي يعطي لنظام التخطيط مرونة فائقة في التكيف مع طبيعة عمل المنشأة يدعم النظام أيضًا إصدار أوامر شراء تخطيط والتي ì  $\cdot$ تتميز عن أوامر الشراء بوصف تفصيلي لنسب استخدام كمية المواد الخام المطلوبة بمنتجات التصنيع المختلفة والتي تساعد الإدارة في التعرف على مدى احتياج المنشأة من كل صنف واتخاذ القرار ì : ر<br>المناسب لظروف السوق بعملية الشراء وفقًا لظروف السوق

# <span id="page-30-1"></span>**إدارة اإلنتاج**

ملفات شاملة لعنارص العملية التصنيعية

مكونات المنتج **:**

# Capital-ERP

يسمح النظام بتعريف عدد لا نهائي من المكونات لكل منتج مع ربط كل مكون بعملية التشغيل الخاصة به، وطريقة صرف كل مكون من المخزن سواء صرفه آليًا بالعملية أَو يدويًا، مع تسجيل معلومات تفصيلية عن كل مكون من حيث الكمية والوحدة والأبعاد ونسبة الإنتاجية وغير ذلك من .<br>خلال مكونات المنتج أيضًا، يمكن توصيف المنتجات الثانوية الناتجة من تصنيع المنتج النهائي مع بيان الكمية ونسبة التكلفة الخاصة بكل منتج ثانوي .

العمليات القياسية )مرحلة اإلنتاج**: (**

يدعم النظام تعريف المرحلة الإنتاجية في شكل عملية قياسية لكل مرحلة انتاجية تتم على المنتج إلى ֦֧֦֧֦֧֦֧֦֧֦֧֦֧֦֧ׅׅׅ֚֚֡֜֜֜֜֜֜֜֓֡֡֜֓֡֡֬֜֓֡֬ حين وصوله إلى المنتج النهائي مع تسجيل كافة المواصفات الخاصة بكل مرحلة بالإضافة لتعريف الموارد الخاصة بكل عملية أو مرحلة متضمنة مدة عمل كل مورد وطريقة تحميله عىل المرحلة مع تحديد التكلفة وغير ذلك .

عمليات التشغيل (تضمين جميع المراحل الانتاجية للمنتج بداخل العملية):

يدعم النظام تعريف عمليات التشغيل المتعاقبة لكل منتج نهائي متضمنة جميع المراحل الانتاجية : للمنتج بداخل العملية بداخل كل مرحلة تعريف الموارد الخاصة بكل مرحلة للعملية الإنتاجية بالكامل.

موارد التشغيل والأنشطة :

يدعم النظام ملف كامل لتعريف موارد التشغيل سواء عمال أو ماكينات تشغيل مع ربطها بالموظفين --<br>بالموارد البشرية والأصول الثابتة ، مع تحديد معدل التكلفة الخاصة بكل مورد يدعم النظام أيضًا مورد : .<br>من ناحية عدة حسابات استنادًا لكل مورد . من ناحية أخرى فإن النظام يسمح بتعريف عدد لا نهائي ى<br>من الأنشطة بحيث يمكن لكل مورد أن يقوم بأكثر من نشاط وفقًا لطبيعة عملية التشغيل .

صالات الإنتاج :

يدعم النظام تعريف أي عدد من صاالت اإلنتاج مع تعريف الموارد الموجودة بكل صالة وعدد كل مورد باإلضافة لساعات التشغيل المتاحة لكل مورد .

التكاليف الغير مباشرة :

يدعم النظام عدة طرق مختلفة لتحميل التكاليف الغير مباشرة على أمر الإنتاج مثل تحديد قيمة لكل ساعة مورد أو قيمة لكل ساعة آلة أو نسبة من تكلفة المواد الخام أو نسبة من تكلفة الموارد، إىل غير ذلك من طرق التكاليف الغير مباشرة.

دورة مستندية شاملة

يدعم النظام كافة المستندات التي تغطي العملية التصنيعية بداية من إصدار طلب أمر الإنتاج وحتى .<br>إغلاق أمر الإنتاج وتكليف المنتج النهائي . :

أمر الإنتاج :

من خلال مستند أمر الإنتاج يتم تحديد كمية المنتج النهائي ومواصفات المنتج متضمنة مكونات الصنف وعمليات التشغيل والمنتجات الثانوية باإلضافة لكم ضخم من المعلومات أخرى مثل رقم الشحنة وتواريخ الإنتاج ومواصفات الجودة وغير ذلك .

تنفيذ الإنتاج :

من خالل مستند تنفيذ اإلنتاج يمكن تنفيذ أحد عمليات التشغيل – أو عدة عمليات تشغيل – للمنتج المصنع لأمر إنتاج محدد، كما يسمح النظام بتنفيذ عدة عمليات تشغيل على أكثر من أمر إنتاج دفعة واحدة .

تسليم وارتجاع المنتجات :

لتسليم المنتجات المصنعة أو ارتجاعها للمخزن متضمنة في ذلك المنتجات الثانوية الخاصة بأمر  $\vdots$ ֧֦֧֦֧֦֧֦֧֦֧֦֧֦֧֦֧֦֧ׅ֦֧֚֬֜֜֜֜֜֜֜֜ اإلنتاج

صرف وارتجاع المواد الخام :

لتسليم وارتجاع المواد الخام التي تم التخطيط لها مسبقًا بأمر الإنتاج .

سند الموارد:

يسمح النظام بتحميل ساعات التشغيل الخاصة بالموارد )عمال - آلات( على أي من عمليات التشغيل المختلفة لأمر الإنتاج .

استالم تالف:

يسمح النظام باستالم التلفيات الخاصة بأمر اإلنتاج، كما يدعم النظام عدة طرق لتكليف هذه التلف عىل أمر اإلنتاج، حسب رغبة المنشأة .

إغالق أمر اإلنتاج :

بمجرد إغالق أمر اإلنتاج، يقوم النظام بتجميع التكاليف الخاصة بالمواد الخام المنرصفة وساعات عمل الموارد والتكاليف الغير مباشرة ليقوم النظام بتكلفة المنتج النهائي وإيقاف العمل على أمر الإنتاج.

تسويات إغالق أمر اإلنتاج :

في بعض الأحيان تكون التكلفة الغير مباشرة التي تم التخطيط لها بأمر الإنتاج مختلفة بدرجة كبيرة  $\vdots$ : عن التكلفة الواقعية كفاتورة كهرباء غير متوقعة . يتيح النظام من خلال مستند تسويات إغلاق أمر اإلنتاج بإعادة حساب تكلفة أمر اإلنتاج الذي تم إغالقه بالفعل ومن ثم إعادة تكلفة المنتجات المصنعة مع الأخذ في الاعتبار جميع الحركات التي حدثت قبل التسوية مثل عمليات البيع وخلافه . ì  $\cdot$ 

> .<br>تكامل تام مع باقي أنظمة كابيتال **ERP** :  $\vdots$

يتكامل التصنيع مع باقي أجزاء النظام حيث يتم استحضار المواد الخام من الأصناف التي تم تعريفها ì بنظام المخزون كما يتم استخدام العمال والآلات التي تم إدخالها بنظامي الموارد البشرية والأصول الثابتة في تنفيذ عمليات التشغيل . تقوم سندات تسليم المنتج النهائي وارتجاع المواد الخام آليًا بإنشاء ì ֧֦֧֦֧֦֧֦֧֦֧֦֧֦֧֦֧֧֦֧֧֦֧֦֧֦֧֧֦֚֬֜֓֜֜֓֜֜֜֜֜ سندات توريد ليتم توريد هذه الأصناف للمخازن آليًا كما يقوم النظام فور إصدار سندات ارتجاع المنتج é النهائي وصرف المواد الخام بإصدار سندات صرف مخزني لصرف هذه الأصناف من المخزن . يسمح ۶, س في حسب بن<br>النظام أيضًا باستخدام مستند ضبط الجودة "Document Control Quality "والخاص بالتأكد من ـ<br>مطابقة الأصناف لمعايير الجودة بالمنشأة بالمنتجات المصنعة كما يسمح النظام أيضًا " Document Assurance Quality" للتأكد من أن جميع عمليات التحقق من الجودة قد تمت بشكل سليم .

المواءمة مع طرق التصنيع المختلفة :

 تم تصميم نظام التصنيع بكابيتال ERP بحيث يتواءم مع جميع طرق التصنيع المختلفة ومن أمثلة .<br>ذلك : يدعم النظام سحب الأصناف بجميع طرق السحب مثل سحب الخامات يدويًا عن طريق المستخدم أو آليًا مع تنفيذ العملية أو مع تسليم المنتج النهائي . é

.<br>يمكن تحميل الموارد يدويًا من خلال سند الموارد عن طريق المستخدم أو آليًا بمجرد تنفيذ العملية .<br>ليقوم النظام بإصدار سند الموارد آليًا .

يسمح النظام بتكلفة الموارد بالصنف بحيث تزداد التكلفة تبعًا لزيادة الكمية ، أو بالشحنة .

سهولة في الاستخدام :  $\vdots$ į

تم تصميم نظام التصنيع بكابيتال ERP بحيث يساعد المستخدم عىل إدخال بيانات التصنيع والتعامل معها بشكل مرن، ومن أمثلة ذلك:

: يرفع النظام عن المستخدم عبء تحديد الكميات المعياربة للمواد الخام اللازمة لإنتاج المنتج النهائي .<br>فيكفيه فقط تحديد كمية ووحدة المادة الخام بمقابل كمية ووحدة المنتج النهائي بأي طريقة فعلية è ر.<br>كأن يتم تحديد 3 لتر من المادة الخام لكل 15 طن من المنتج النهائي يمكن للمستخدم تنفيذ عدة é أوامر إنتاج بحيث يمركل أمر إنتاج عىل عدة عمليات تنفيذ دفعة واحدة .

يسمح النظام بتسليم المنتج النهائي والمنتجات الثانوية وذلك من خلال مستند تنفيذ عملية التشغيل.

يدعم النظام تعريف عمليات قياسية متضمنة كافة تفاصيل العملية وجميع الموارد الخاصة بها من إدخال كافة تفاصيل العملية . عند تعريف ً رشة بعمليات التشغيل بدًل بحيث يتم استدعائها مبا عمليات التشغيل في كل مرة .  $\vdots$ ֧֦֧֦֧֦֧֦֧֦֧֦֧֦֧֦֧֦֧ׅ֦֧֚֬֜֜֜֜֜֜֜֜

يمكن للمستخدم االطالع عىل كافة المستندات المرتبطة بأي من مستندات التصنيع بسهولة كمستندات التوريد الخاصة بمستند تسليم المنتج، ومستند ارتجاع المواد الخام يفيد هذا الأسلوب في : į التعرف عىل تفاصيل كل عملية تصنيعية ، فكافة مستندات التصنيع عىل سبيل المثال يمكن االطالع عليها من خلال نافذة المستندات المرتبطة بمستند أمر الإنتاج.

# <span id="page-33-0"></span>**تطبيق معاي بوتأكيد الجودة**

يسمح النظام بتطبيق معايير الجودة على الأصناف الواردة أو المنصرفة من المنشأة ، هذه الخاصية هامة جدا خاصة مع األنشطة وخاصة الصناعية ، فمن خالل دعم قوائم تحقق الجودة " Lists Check" يمكن اختبار جودة األصناف ومن ثم تحديد قبولها أو رفضها يتم اختبار الجودة عن طريق مستند ضبط الجودة "Document Control Quality "والخاص بالتأكد من مطابقة الأصناف لمعايير الجودة بالمنشأة ، ومستند ضمان الجودة "Document Assurance Quality "للتأكد من أن جميع عمليات التحقق من الجودة قد تمت بشكل سليم

يدعم كابيتال ERP تطبيق معايير الجودة بكل من نظامي المخزون والتصنيع فيمكن قبول الأصناف الواردة والمنصرفة من المخازن بعد اجتياز معايير الجودة والتأكد تماما من أن كل عمليات التحقق من رو.<br>جودة الأصناف قد تمت فعلًا وفقًا لسير العمليات بالنظام .

بنفس المبدأ، يمكن تطبيق معايير الجودة على مستوى كل أمر إنتاج بوحدة التصنيع بحيث لا تدخل الأصناف المصنعة إلى المخازن إلا بعد تحقق معايير الجودة ، كما يمكن تطبيق هذه المعايير على كل عملية من عمليات اإلنتاج بحيث يتم رفض المنتج ومن ثم إعادته للعملية السابقة عند عدم اجتياز معايير الجودة الخاصة بكل عملية .

# <span id="page-34-0"></span>**إدارة أوامر الشغل**

من خلال نظام أوامر الشغل "System Orders Job "يدعم نظام كابيتال ERP الصناعات الغير نمطية والخاصة بورش العمل والمصانع لرغبات العملاء، فهي صناعات غير نمطية تختلف في الوزن والطول  $\vdots$ ֦֧֦֧֦֧֦֧֦֧֦֧֦֧֦֧֦֧֦֧֧֦֧֧֦֧֜֜֓֜֜֓ والحجم وغير ذلك . ، مثل ورش العمل الخاصة بالزجاج والألوميتال والأخشاب وورش الأثاث، كما ر<br>يدعم النظام أوامر الشغل الخدمية كعمليات التركيب والصيانة وغير ذلك يدعم نظام كابيتال ERP أيضًا التصنيع لدى الغير بحيث تقوم المنشأة بتنفيذ عمليات تشغيلية محددة لورش عمل أخرى .

#### محاكاة للواقع وسهولة في الاستخدام  $\vdots$ :

يوفر النظام كافة العمليات الحقيقية التي تطلبها أوامر التشغيل، بداية من تسجيل المقابسات وحتى تسليم المنتج النهائي للعميل، مرورًا بتحديد المواد الخام والموارد المطلوبة ومتابعة تنفيذها لعمليات ś ֧<u>֓</u>֖֚֓ سبب السبب في المسين المركز .<br>التشغيل المتعاقبة – والتي تم التخطيط لها سلفًا – ومتابعة تسليمها طبقًا للمخازن أو للعميل أولًا بأول بحيث تقف المنشأة عىل التكلفة الحقيقية ، كما يسمح النظام بإضافة أي تكاليف إضافية عىل .<br>أوامر التشغيل للمنتج النهائي ومن ثم تحديد السعر المناسب .

### سهولة االستخدام

.<br>يوفر النظام أيضًا على المستخدم بيئة سهلة في الاستخدام حيث يتم سحب الخامات والموارد المطلوبة : تنفيذ عمليات ك ف ا لكمية المنتج المصنع . كما يمكن ضبط النظام بحيث يعمل بأسلوب ذ ً ا طبق ً آلي  $\vdots$ ֦֧֦֧֦֧֦֧֦֧֦֧֦֧֦֧֦֧֚֚֡֜֜֜֜֜֜֜֜֜֜֞֜֜֞֜֜<del>֛</del> بحيث بحيث تقوم بن التي تقوم بتنفيذ المناسبة المناسبة عمليات التي تقوم بتنفيذ عملية أو عدة عمليات<br>التشغيل المختلفة كأن يتم تعريف عملية التلميع مثلًا بحيث تقوم بتنفيذ عملية أو عدة عمليات أخرى كالتقطيع والسنفرة بدون تدخل من المستخدم . يدعم النظام أيضًا متابعة حالة أمر الشغل لحظيًا من حيث المنتجات المنتهية والتشغيلات المنفذة .

# متابعة التكلفة لحظيًا وتعظيم العائد

يساعد نظام كابيتال ERP ورش العمل عىل تقليص المرصوفات وتعظيم العائدات، وذلك من خالل التعرف بصورة دقيقة على التكلفة الخاصة بالمواد الخام )متضمنة المواد الأساسية والمواد المساعدة ( والعمالة المنصرفة على أمر الشغل تحت التشغيل، مما يساعد المنشأة على تحديد أوجه القصور لتفاديها كتحديد عدد ساعات الوقت الضائع عن طريق مقارنة الوقت المستنفذ بالوقت المخطط، ومن ثم تحديد تكلفة الطاقة الغير مستغلة

#### .<br>تكامل تام مع باقي أجزاء النظام ì

تتكامل أوامر الشغل مع نظام الحسابات العامة لمقارنة المصروفات الفعلية مع المصروفات التقديرية ، كما تتكامل مع نظام المخازن لمعرفة األرصدة الحرة للخامات المطلوبة لعملية اإلنتاج حسب الخطة المعدة لدورة اإلنتاج، كما يتم سحب الخامات الخاصة بكل عملية إنتاجية من ناحية أخرى وي .<br>يتم استخدام الموظفين والماكينات والتي تم تعريفها مسبقاً بنظام الموظفين والأصول الثابتة كموارد .<br>بشرية وآلية بعملية الإنتاج . تتكامل أوامر التشغيل أيضًا مع نظام المبيعات حيث يسمح النظام بإنشاء فاتورة المبيعات مباشرة من حلال سندات التسليم الخاصة ۖ ، كما يمكن إصدار أوامر الشغل بناءًا ً على أوامر البيع، أو أي من مستندات المبيعات .

# <span id="page-34-1"></span>**مجموعة األنظمة المتخصصة**

# <span id="page-34-2"></span>**نظام كابيتال** ERP **إلدارة االستثمار العقاري**

يدعم كابيتال ERP للاستثمار العقاري أنظمة متعددة تغطي كافة الأنشطة العقارية بداية من تسجيل العقارات بشكل تفصيلي ومنظم والتعامل معها بالبيع أو بالإيجار وحتى متابعة التحصيلات الخاصة بالمالك والبنك ونظام السعي في بيئة تفاعلية توفر على المستخدم الكثير من الوقت والجهد .  $\vdots$ l

تسجيل كافة بيانات العقارات

.<br>يسمح النظام بتسجيل كافة البيانات الخاصة بالعقار كموقع العقار وعنوانه وبيانات المالك والمشتري باإلضافة إلمكانية إدراج أي عدد من المالك مع تحديد نسبة التملك الخاصة بكل مالك، مع إمكانية إرفاق أي عدد من المستندات بكل سجل عقار مثل عقود البيع أو الإيجار وصورة بطاقة المالك وغير ذلك

.<br>يدعم أيضًا النظام إدخال معلومات تفصيلية عن العقار مثل المساحة وعرض الشوارع المحيطة والجهات المختلفة وغير ذلك.

#### بيئة تنظيمية

.<br>يدعم النظام عددًا كل من الملفات الرئيسية البلوكات لأنواع العقارات المختلفة حيث يتم تعريف مربعات والتي تحتوي عددًا من البلوكات كل بلوك يمكن أن يتضمن عددًا من الأراضي والمباني، من خلال : المبنى يمكن إنشاء أي عدد من الطوابق السكنية يسمح النظام بإنشاء وحدات مجمعة تتضمن عدة وحدات سكنية ، كما يمكن ربط جميع هذه العقارات بمشروع محدد بالطبع للنظام المعمول به يسمح النظام بتغيير جميع هذه المسميات تبعًا للنظام المعمول به .

#### أنظمة استثمار عقاري متعددة

يدعم النظام كافة المعاملات التجارية الخاصة بالعقارات ومن أمثلة ذلك:

- ً بيع العقار نهائيا مع تحديد نسبة خصم للبيع النقدي وسعر مختلف بحسب عدد األقساط .
- تقسيط قيمة العقار عىل أقساط متعددة مع تحديد قيمة كل قسط، كما يوفر النظام آلية لسرد دفعات الأقساط بناءًا على نظام التقسيط المتبع .
- يدعم النظام كافة تفاصيل عملية البيع كسعر الوحدة ، والدفعة المقدمة ، والمدفوع من الحجز، ونسبة السعي من كل من المالك والمشتري .<br>.
	- إمكانية حجز العقار بعربون محدد بحيث ال يمكن بيع العقار ما لم يتم رد العربون .

#### دورة مبيعات تسلسلية

يدعم النظام حجز العقار سواء بحجوزات مؤقتة مع تحديد صلاحية الحجز أو حجز طبيعي مع تحديد قيمة الحجز وأطراف التعاقد ومواصفات العقار المحجوز ليقوم المستخدم عىل إثر ذلك إما .<br>بتأكيد الحجز لإنشاء عقد بيع نهائي أو بإلغائه ś

#### مستندات وافية لتسجيل المصروفات والتحصيلات

بدون الخروج من وحدة الاستثمار العقاري يمكن للمستخدم إصدار السندات التالية :

- سندات التحصيلات الخاصة بالإيجارات والمبيعات والحجوزات مع إدراج كافة التفاصيل كالمبلغ المحصل ونوع البند المحصل )بيع، تأمين، تكاليف صيانة ، سعي إلخ(، مع إدراج بيانات الوسيط والمحصل والمحول للبنك وأي مرفقات أخرى .
- يسمح النظام بتحويل ملكية العقار إلى مالك آخر تتم عملية التحويل من خلال مستند مستقل خاص بذلك لدعم تحويل الملكية أكثر من مرة وإمكانية إدراج ذلك بالتقارير.
	- سندات خاصة بمصاريف الصيانة على مستوى كل وحدة .
- طلبات صرف للمالك أو للبنك مع إمكانية تجميع أكثر من مستند تحصيل حسب الحاجة لصرفها دفعة واحدة .

مرونة تامة في تعريف عملية الإيجار  $\vdots$ :

ا<br>أ يدعم كابيتال ERP تعريفا مفصلا لعملية الإيجار بالإضافة لمتابعة الإيجارات المستحقة بصفة دورية ، فمن خالل سند اإليجار يتم تحديد البيانات التالية :

- أطراف التعاقد المختلفة وهي المالك والمشتري ومندوب البيع وغير ذلك
- : ● مدة الايجار المطلوبة مع تحديد تاريخي بداية والنهاية ونوعية الإيجار كأن يكون شهري أو سنوي أو، إلخ، بالإضافة لبيان تفصيلي للغرض من إيجار الوحدة .
- بيانات العقد المالية كقيمة العقد والزيادة السنوية ومصاريف الصيانة والمياه ونسبة التأمين والسعي وغير ذلك
- التخفيضات الخاصة بكل سنة من سنوات الإيجار بحسب الاتفاق بين طرفي ֦֧֦֧֦֧֦֧֦֧֦֧֦֧֦֧֦֧֦֧֦֧֦֧֧֡֡֜֜֜֜֜֞֓ التعاقد .
- إمكانية تعريف الوحدات المؤجرة وكل وحدة تكون تابعة ولها مالك ورقم عداد وبيانات أخرى يحددها العميل حسب الحاجة .
- من خلال المعلومات المسبقة ، يمكن للمستخدم ومن خلال كبسة واحدة بسند العقد سرد جميع الإيجارات المستحقة بتفاصيل المستند متضمنة قيمة الإيجار وتاريخ الاستحقاق وغير ذلك . بالإضافة لذلك يسمح النظام ومن خلال كبسة أخرى بإنشاء سندات التحصيالت الخاصة بالمستأجر ليقوم النظام بإدراج القيمة المدفوعة والمتبقية وغير ذلك .
- يسمح النظام بإلغاء التعاقد في أي وقت من خلال مستند خاص بذلك بحيث تنتهي ֧֦֧֦֧֦֧֦֧֦֧֦֧֦֧֦֧֦֧ׅ֦֧֚֬֜֜֜֜֜֜֜֜ علاقة المالك بالمستأجر مع تصفية مصاريف التأمين وتوضيح سبب الإلغاء مع إمكانية إرفاق أي مستندات لتوثيق إنهاء التعاقد.

دعم كامل لنظام السعى

يدعم النظام نظام السعي المعمول به ببعض الدول وهو تعريف طرف ثالث بين المالك والمشتري والمستأجر والذي يقوم بمتابعة المنتفع من العقار كتحصيل الدفعات أو الإيجارات بالإضافة لأسعار الخدمات ومصاريف الصيانة من المشتري والمستأجر . يسمح النظام بأن تكون قيمة السعر نسبة محددة أو قيمة ثابتة ، كذلك الحال، يتم تحديد نسبة الخدمات كأن تكون 2 %من قيمة اإليجار ًالسنوي أو بقيمة ثابتة كأن تكون 400 جنية للمياه لكل عين مؤجرة مثلًا وغير ذلك . .

متابعة عملية التحصيالت

- من خالل نظام كابيتال ERP يمكن متابعة استثمار العقار سواء بمتابعة اإليجارات أو دفعات البيع تفصيليًا ومن أمثلة ذلك يدعم النظام أسلوب التنبيهات سواء بقرب موعد السداد أو تحصيلات البنك أو انتهاء مدة الإيجار أو ميعاد الحجز وغير ذلك من الأحداث التي تهم كل من المالك أو المنتفع يسمح النظام بأساليب متعددة للتنبيه كإشعارات تظهر بواجهة الاستخدام أو رسائل عبر البريد الإلكتروني أو الرسائل القصيرة SMS é
- الصدار سندات التحصيل الدورية سواء الخاصة بالمالك أو السعي أو الخدمات وذلك طبقًا  $\vdots$ į لما تم تعريفه في العقد بين المالك والمنتفع، وبحيث يكون كل نوع من سندات التحصيل . مرتبط بدفتر محدد وبأسلوب ترقيم مختلف .
	- إصدار السندات الخاصة بالبنك وربطها بالتحصيالت اليومية من السعر.
- يدعم النظام تقارير التحصيلات وموقف السداد الخاص بكل منتفع والعقارات المتاحة وموقف كل عقار من الحجز أو قابلية البيع وغير ذلك حسب رغبة المستخدم بحيث يمكن الوصول لمعلومات لحظية بحسب الحاجة .

ترابط تام لمكونات النظام

.<br>تترابط سجلات النظام المختلفة بحيث تصنع بيئة تفاعلية مع المستخدم ومن أمثلة ذلك:

- إمكانية الربط بين المالك والمشتري والمحصل
- ِ مساحد السبب الكلمية التي تصليح المسلمين.<br>● إمكانية الربط بين العقارات المختلفة بحيث لا يمكن بيع بلوك مثلًا مسبقًا
	- يقوم النظام بإظهار المالك مباشرة عند إدراج القطعة
		- ربط المالك بالمباني والمستأجر
	- يقوم النظام بإعادة صالحية بيع العقار بمجرد رد العربون

بيئة تفاعلية لتوفير الوقت والجهد

يوفر النظام على المستخدم الكثير من الوقت والجهد في إصدار السندات وتتبع دورة البيع والإيجار ì ֦֧֦֧֦֧֦֧֦֧֦֧֦֧֦֧֦֧֦֧֦֧֦֧֧֡֡֜֜֜֜֜֞֓ ومن أمثلة ذلك:

- االطالع من خالل نافذة التفاصيل الخاصة بالعقارات عىل المكونات الخاصة بكل عقار ن، وك للتوصيف الشجري كاالطالع عىل كافة الوحدات داخلكل مب ً طبقا افة البلوكات داخل كل مربع وسندات تحويل الملكية ۖ بالأراضي ۖ إلخ .
	- يمكن إنّشاء سندات الحجز وسندات البيع من داخل سجلات الأراضي.
- إنشاء الوحدات من داخل المباني، والمباني من داخل البلوكات، والبلوكات من داخل المربعات : وهكذا .
	- إنشاء سندات التأجير من داخل الوحدات .
- تجميع سندات الصرف الخاصة بالمالك أو بالبنك بطلب صرف واحد ليتم صرفها دفعة واحدة .
	- إنشاء مستند الحجز عىل طلب حجز، وإنشاء سند البيع أو التحصيل بناءا عىل الحجز .
		- إنشاء الأقساط وسندات التحصيل آليًا من خلال عقد البيع.
			- إنشاء الإيجارات وتحصيلها بناءًا على عقد الإيجار .

# <span id="page-37-0"></span>**نظام كابيتال** ERP **إلدارة المقاوالت**

تقدم شركه كابيتال للحلول المتكاملة للبرمجيات نظام متخصص لشركات المقاولات والخدمات ì l يساعد صانع القرار في معرفة تحليل لكل مشروع وفتح مراكز تكلفة وتحديد مدى الربحية من خلال نظام للمقاولات قوي ومرن ويتيح معلومات لحظية عن كل مشروع

#### دعم كامل لمراحل المشروع

يدعم نظام كابيتال ERP للمقاولات كافة مراحل المشروع المختلفة بداية من استلام كراسة الشروط وتسجيل جميع البنود والشروط الخاصة بها، مرورًا بتسجيل المقايسات المختلفة ، وتسجيل عقد المشروع بكاّفة تفاصيله بناءًا على كراسة الشروط أو المقايسة ، ثم إصدار المستخلصات كما تم .<br>التخطيط في العقد، وحتى إصدار المستخلص النهائي وإغلاق المشروع تعمل هذه الدورة بصورة ì : متوازية مع عقود مشاريع الباطن الداخلة ضمنيًا بالمشروع

#### ملفات وافية لعناصر المقاولات

يوفر النظام ملفات مستقلة لأهم عناصر المقاولات ، بحيث يتم استدعائها بمستندات النظام، بما يخدم عمليات البحث والمطالعة يدعم النظام تعريف سجل مستقل لكل مشروع، وسجل خاص بكل عنصر من عناصر التكلفة المباشرة الخاصة بعملاء المقاولات ، وملف وافي لتعريف مقاولين الباطن مع  $\vdots$ l تسجيل كافة بيانات الاتصال والحسابات الخاصة بكل مقاول وملف آخر لتعريف الاستشاريين بالإضافة لملفات مناطق العمل وتصنيفات البنود والشروط القياسية ، والبنود القياسية هذا الكم من البيانات يعطيك المرونة اللازمة لتسجيل المستندات الخاصة بالمشاريع بسهولة ويسر، وخاصة تلك الدورية والمكررة منها

#### سجل شامل للعقد، وذمة مستقلة

يدعم النظام إنشاء سجل شامل لكل عقد مشروع، حيث يتم إدخال جميع البيانات الخاصة بهذا المشروع متضمنة الجهة التي تم التعاقد معها وتاريخ بداية ونهاية العقد واسم الاستشاري وإجمالي سي .<br>التكلفة بالإضافة للحسابات الخاصة بهذا العقد يوفر النظام أيضًا صفحة خاصة بإدراج الشروط والبنود الخاصة بالعقد مع آلية ربطها بالشروط والبنود القياسية ، كما يمكن من خلال سجل العقد الاطلاع على كافة العقود الخاصة بمقاولين الباطن والمتعلقة بمشروع العقد

يتعامل نظام كابيتال ERP مع كل عقد كذمة مستقلة ، حيث قد تستمر مدة المشروع لشهور وريما أعوام، لذلك فالتعامل مع العقد كذمة يسمح بإطالق كشوف حسابات للعقود، األمر الذي يساعد متخذ القرار على التعرف على مدى ربحية وتكلفة كل مشروع في أي فترة من فترات المشروع .  $\vdots$ l

#### حصر الكميات واصدار المستخلصات

يدعم النظام متابعة ما تم تنفيذه من المشروع وذلك من خلال مستندات حصر الكميات والتي يتم من خلالها إدخال نسبة التنفيذ الخاصة بكل بند من بنود المشروع ومقارنتها بما تم التعاقد عليه، ثم بعد ذلك إصدار المستخلصات الخاصة بالمشروع بناءًا على ما تم تنفيذه .

#### نظام مرن لحساب التكلفة

يتم الإنفاق على مشاريع المقاولات بصور مختلفة ومتشعبة ، الأمر الذي يتطلب نظام تكلفة قوي وفعال خاص به . يوفر النظام من خلال ملف التكلفة المباشرة إدخال عدد لا نهائي من عناصر التكلفة وربطها بالمواد الخام، بالعمالة ، بمقاول الباطن أو بمحدد آخر يتم استخدام هذه العناصر في إصدار i كروت تحليلية للاطلاع على خطة تفصيلية بجميع تكاليف المشروع ومن ثم تحديد هامش الربح لمرشوع المقاولة من ناحية أخرى يعتمد النظام طريقة تقسيم المرشوع إىل بنود والسعر النهاب ś ًو.<br>وتقسيم كل بند إلى بنود فرعية ومراحل عمل ومن ثم متابعة التكلفة أَولًا بأول . يدعم النظام أيضًا تسجيل تكاليف كل بند بحسابات ومراكز تكلفة مستقلة ومن ثم الوقوف عىل حجم التكلفة الخاصة بكل بند على مستوى كل مشروع أو على مستوى عدة مشاريع مختلفة .

#### نظام كامل لمقاالت الباطن

يدعم النظام مستندات مستقلة لمقاولين الباطن، تنتهج نفس النهج الخاص بمقاولات المنشأة يمكن . ربط مشروع مقاولة الباطن بأحد بنود عقد المقاولة أو بعدة بنود أو بكامل المشروع، يمكنك متابعة المشاريـع الباطنة بشكل موازي مع المشروع الأصلي بحيث يمكن الوقوف على التكلفة الاجمالية في أي  $\vdots$ ֦֧֦֧֦֧֦֧֦֧֦֧֦֧֦֧֦֧֦֧֦֧֦֧֧֡֡֜֜֜֜֜֞֓ لحظة.

#### محاكاة تفصيلية لعمل المقاوالت

يدعم النظام الدفعة المقدمة والخصم منها آليًا من خلال مستخلصات المشروع، كما يدعم تأمين الأعمال التي تسترد المشروع، وضمان الأعمال التي تسترد قيمتها بعد انتهاء المشروع بفترة زمنية ، كما يمكن تطبيق الخصم الآلي للتأمين والضمان والضرائب مع المستخلصات العادية والمستخلص الختامي من ناحية أخرى يمكن للإدارة الهندسية إدخال نسب الاتمام يوميًا أو مما يسمح بمتابعة حالةً ن مستخلص التي تستخدم المستخلصات، حيث علم النظام بمتابعة الكميات التي تمت عليها مستخلصات<br>المشروع أولًا بأول بالمستخلصات، حيث يقوم النظام بمتابعة الكميات التي تمت عليها مستخلصات سابقة ومقارنتها بنسب الاتمام الحالية وعمل المستخلص بالفروق، كما يمكنك تحديد شرط أو أكثر لكل بند أو لكل مرحلة أو للعقدكامال.

# نظام آلي لحساب المستحقات

من خلال نافذة الشروط القياسية يتم التخطيط للدفعات المقدمة وتأمين الأعمال وضمان الأعمال، وغير ذلك من المستحقات المرتبطة بمراحل المقاولة ، حيث يتم تعريف طريقة حسابها سواء بالإضافة أو بالاستقطاع مع ربطها بنسبة الاتمام أو انتهاء العقد والمستخلص الختامي، إلخ كما يمكن تعريف أقصى قيمة للشرط سواء بالقيمة أو بالنسبة وتحديد إمكانية التعديل في قيمة الشرط من ֧֧֧֢֧֢֧֢֧֛֧֛֛֪֚֚֚֚֚֚֚֚֚֚֚֚֚֚֘֜֜֝ l ِ رِ – سبق عن رض لو .<br>خلال المستخدم، فضلًا عن تحديد الحسابات ومراكز التكلفة المتأثرة بكل شرط يقوم النظام آليًا ر من السادة الشروط ليتم تطبيقها مع كل مستخلص أو مع المستخلص الختامي وخلافه وفقًا لما تم .<br>تحديده مسبقًا بعد المقاولة .

قوائم أسعار المقاوالت

تتميز أسعار المقاولات بحيث يختلف سعر الوحدة بحسب الطول أو المساحة وغير ذلك كما يمكن ؚ۬ تعريف أقل طول للسعر وأقل عرض، كأن تكون لذلك فإن نظام كابيتال ERP يوفر قوائم تسعير يمكن من خلالها إدخال الأسعار النهائية بحسب الطول والمساحة والحجم، وغير ذلك .

# <span id="page-39-0"></span>**نظام كابيتال** ERP **إلدارة المستشفيات و المراكز الطبية )**HMS**)**

هو نظام متكامل لإدارة النواحي الإدارية والمالية والطبية في المستشفيات ومؤسسات الرعاية الصحية. Ĵ : .<br>يهدف إلى تنظيم العمل في المستشفى بما يتيح الوصول إلى بيانات المريض ومتابعته أثناء وجوده في Ĵ ֧֦֧֦֧֦֧֦֧֦֧֚֡֜֜֜  $\vdots$ ֧֦֧֦֧֦֧֦֧֦֧֦֧֦֧֦֧֦֧ׅ֦֧֚֬֜֜֜֜֜֜֜֜ المستشفى حتى الخروج.

وكذلك تسهيل عمل الطبيب من خلال التسجيل الطبي لحالة المريض (الشكوى والأعراض - الفحوص Ş والتحاليل والأشعة - العمليات - التشخيصات - تشخيص الأطباء ومتابعة تنفيذها - متابعة تقدم حالة المريض - الأدوية والتوصيات الطبية ) مما يسهل متابعة حالة المريض الصحية.

يقوم النظام بذلك من خلال مجموعة من الأنظمة الفرعية

- نظام إ دارة التعريفات
- نظام إدارة الحجوزات
- نظام إدارة العلاقات مع شركات التأمين و الرعاية الصحية و النقابات
	- نظام إدارة حسابات المرضى و الأطباء
		- نظام إدارة ملفات المرضى
- ونية األخرى )) نظام إدارة اإلرتباط مع األنظمة اإللكت **<sup>M</sup>**achine **T**o **M**achine ((- MTM <sup>ر</sup>
	- نظام إدارة الأوامر العلاجية

#### التعريفات

نظرا لخطورة أمر التعريفات في القطاع فإن تعريف المريض يحتل مركز جوهري في التعريفات من خلال Į : ì  $\cdot$ استيعاب أكرت قدر من البيانات التعريفية للعميل ، نظام كابيتالERP إلدارة التعريفات ال يتوقف عند ًتعريف المريض و لكن يقوم أيضًا بتعريف المبنى و تقسيمه إلى طوابق و الطوابق إلى أدوار و الأدوار إلى غرف و الغرف إلىاجنحة و أسرة ثم ينتقل لتعريف الماكينات الطبية و هكذا يتعمق النظام في التعريف والتكويد ألبعد مدى للحفاظ عىل دقة المعلومة و اكتمالها من كل األوجه **.**

#### الحجوزات

نظام كابيتال ERP إلدارة الحجوزات ال يتوقف عند مجرد حجز مريض لعيادة أو عملية لطبيب محدد ويتجاوز ذلك للتواصل من خالل الرسائل النصية مع المريض سواء بتأكيد الحجز أو ارسال عدد الكشوفات المتبقية عىل دور المريض للتقليل من مدة انتظار المريض.

شركات التأمين و الرعاية و النقابات

يوفر كابيتال ERPمنظومة إداربة و مالية للتعامل معها حيث تمثل نسبة كبيرة من إيرادات القطاع لذا يوفر النظام إضافة عقود التأمين بخاصية الرفع الآلي لعقود التامين مرة واحدة بملف اكسيل وكذلك . استعراض وتصدير تقرير مطالبات شركات التأمين حسب نموذج المطالبة المحدد من الشركة بأخر تحديث في الوقت نفسه معالجة موافقات شركات التأمين وإدخال أرقام الموافقات وإمكانية تصدير ì į جميع مستندات مطالبة مريض بملف واحد.

## المرضى والأطباء

يوفر نظام كابيتال ERP إمكانية صدور فاتورة مميكنة لكافة الأنشطة على تنوعها وبحيث تدرج فيها الأسعار من خلال قوائم الأسعار والخصومات وبحيث يتم تسكين السعر على الخدمه على حسب نوع المريض ومتضمنة نسب التحمل والتأكد من لحظية التأثيرات المحاسبية لكل ما تقدم على النظام المحاسبيِ ، كما تصدر المطالبات لجهات التعاقد او النقابات بقيمة الايرادات الناتجة عن كافة الفواتير المحملة ًعلى الجهه او النقابة آليًا في الوقت نفسه يتم صرف المستلزمات من مخازن الأدوار على ì : المريض لحظيًا.

### ملف المريض

.<br>يتم التعامل من خلال كابيتال ERP مع ملف العميل بشكل الكتروني فمن لحظة تعريف المريض يبدأ : تسجيل كافة الأحداث التي تتم سواء كانت مرتبطة بالكشف والتشخيص ثم الأشعة و التحاليل وبنك الدم ثم التسكين في الغرف ثم تحديد مواعيد العمليات الجراحية ثم التسكين بعد العملية وما يرتبط بها  $\vdots$ ֧֦֧֦֧֦֧֦֧֦֧֦֧֦֧֦֧֦֧ׅ֦֧֚֬֜֜֜֜֜֜֜֜ من متابعة طبية وصرف للمستلزمات و الأدوية من صيدلية المستشفى و خلافه من تكاليف الإقامة التي تحسب أوتوماتيكيًا والاشراف الطبي المنتظم أو الإستشاريين الخارجيين وكل ذلك بشكل مترابط إلكترونيا<br>-. عبر الشاشات.

## الأوامر العلاجية

ًيوفر كابيتال ERP نظام إدارة للأوامر العلاجية يضمن صحة احتساب تكلفة المريض لحظيًا سواء كانت هذه التكلفة من المستلزمات المباشرة المصروفة من المخازن أو الاتعاب الإستشارية المباشرة أو حصة ن مباحث التحميل التي تستميز التحميل .<br>المريض من الأجور الغير مباشرة والتكاليف الأخرى وفق معدلات التحميل و تسويتها اولًا بأول ، للوقوف عىل التكلفة الحقيقية للمريض.

# الإرتباط مع الأنظمة الإلكترونية

القطاع الطبي قطاع معقد تكنولوجيا و يتضمن العديد من المعدات التكنولوجية الحديثة إنفصالها عن سيستم المستشفى قد يترتب عليه خلل كبير في توافق البيانات سواء طبيًا او ماليًا ، لذا يتيح كابيتال ERP ì ֧֦֧֦֧֦֧֦֧֦֧֦֧֦֧֦֧֦֧֦֧֦֧֧֦֧֚֬֜֜֓ i واجهة برمجية مجهزة للربط مع أي سيستم داخل المستشفى لتبادل بياناته مع السيستم الرئيسي حتى لا يتم ادخال المعلومة مرتين أو إدخالها من غير المختص ، سوف توفر هذه الميزة مزيد من الدقة و التكامل و السرعة وهي أمور جوهرية في القطاع الطبي.  $\vdots$ ֧֦֧֦֧֦֧֦֧֦֧֦֧֦֧֦֧֦֧ׅ֦֧֚֬֜֜֜֜֜֜֜֜

# <span id="page-41-0"></span>**نظام كابيتال** ERP **إلدارة خدمة العمالء )**CRM **)**

نظام كابيتال ERP لإدارة علاقات العملاء "CRM Capital"يشير إلى الاستراتيجيات والعمليات والنظم التي تستخدم لإدارة تفاعل الشركة مع العملاء والمستخدمين وتوقعات المبيعات

إدارة علاقات العملاء هي جزء لا يتجزأ من كل الأعمال التجارية التي تقوم بها الشركات المختلفة ، حيث تمكن الشركات من تبسيط وتحسين تفاعلات الشركة مع عملائها دائما، وكل ذلك يساهم بشكل فعال في زيادة المبيعات وتحسين خدمة العملاء والدعم الفني . į

نظام كابيتال **ERP** إلدارة عالقات العمالء شمل العديد من النظم المختلفة :

- نظام إدارة المبيعات
- نظام إدارة التسويق
	- نظام الدعم الفني
- نظام خدمة العمالء
	- نظام االستبيان

يعمل البرنامج على إعطاء توقعات مستقبلية لإدارة المبيعات في الشركة أو المؤسسة ، وتدخل إدارة  $\vdots$ ֧֦֧֦֧֦֧֦֧֦֧֦֧֦֧֦֧֦֧֦֧֦֧֧֦֧֚֬֜֜֓ علاقات العملاء في كافة الأنشطة التجارية والخدمية والتي تعتمد في أعمالها على قاعدة كبيرة من  $\vdots$ ֦֧֦֧֦֧֦֧֦֧֦֧֦֧֦֧֦֧֦֧֦֧֧֦֧֡֡֜֜֜֓  $\vdots$ ֧֦֧֦֧֦֧֦֧֦֧֦֧֦֧֧֦֧֧֦֧֦֧֦֧֚֬֜֜֓֜֜֓֜֜֜֜֞֓֡֬ العملاء وهنا يأتي دور برنامج كابيتال ERP لإدارة علاقات العملاء والمبيعات في تحسين التفاعلات بين  $\vdots$ ֦֧֦֧֦֧֦֧֦֧֦֧֦֧֦֧֦֧֦֧֜֜֜֜֜֜֜֜֞֜֜֞֜ الشركة وعمل<mark>ا</mark>ئها.

نظام كابيتال ERP لإدارة علاقات العملاء يشمل العديد من المجالات الوظيفية المختلفة والتي قد تحتاجها العديد من الإدارات في المؤسسة الواحدة ، فمثلا القسم الخاص بالمبيعات قد يستخدم نظام  $\vdots$ ֧֦֧֦֧֦֧֦֧֦֧֦֧֦֧֦֧֦֧ׅ֦֧֚֬֜֜֜֜֜֜֜֜ إدارة العمالء بهدف متابعة أعماله ومبيعاته وحمالته التسويقية ، وكذلك القسم الخاص بإدارة العمالء يتيح له النظام متابعة العمالء ومشاكلهم ومتابعة حلولها .

الأدوات التي يتيحها النظام في القسم الخاص للمبيعات تمكن موظفي هذا القسم من متابعة جميع ś  $\vdots$ ֧֦֧֦֧֦֧֦֧֦֧֦֧֦֧֧֦֧֧֦֧֦֧֦֧֚֬֜֜֓֜֜֓֜֜֜֜֞֓֡֬ العملاء الجدد والحاليين بل والمستهدفين، وهو ما يقوم بدوره بزيادة فرص نجاح عمليات البيع

يمكنك النظام من فتح خيوط بيع جديدة للمؤسسة أو الشركة والتي تقوم بدورها بفتح فرص بيعية جديدة إلا أن خيط البيع قد يتحول إلى عميل حالي أو مستقبلي

يمكنك النظام من إدخال بيانات العملاء الحاليين الذين قد تكون قمت بتنظيمها من قبل في ملفات ì i اكسل أو وورد

إمكانية متابعة الحسابات وجهات الاتصال والفرص البيعية والمرحلة البيعية التي توقف عندها كل عميل

التسويق وإدارة الحمالت

.<br>تستطيع الاستفادة من النظام في الجزء الخاص بالتسويق عن طريق متابعة البريد الالكتروني وكذلك Ĵ é إرسال اإليميالت من خالل النظام نفسه، ويمكنك من تسجيل كافة البيانات الخاصة بالعمالء عىل النظام . يتيح النظام إمكانية إنشاء الحملات التسويقية للشركات والتي قد تتضمن معرض تجارى أو مؤتمر ما أو حملات بالبريد المباشر ، ويقوم بمتابعتها حتى تنتهي ويعطيك مؤشر لنجاحها أو فشلها وذلك من خلال التقارير التي يصدرها النظام.<br>.

خدمة العمالء

.

.<br>الجزء الخاص بخدمة العملاء يقوم بتنسيق الاقتراحات والشكاوى العالقة بشكل محترف مع العملاء الحاليين للشركة أو المؤسسة ، ويحافظ على سير العمل بكفاءة وهو ما يظهر الشركة أو المؤسسة للعميل في صورة احترافية وتتضمن هذه الخدمة عدة نقاط كالتالي: į

- تتبع كل مشكلة خاصة بالمتعاملين مع الشركة من بدايتها حتى نهايتها .
- تصنيف المشكلة إذاكانت من المنتج نفسه أم من الخدمة المقدمة .
	- إنشاء تقاربر بشكل كامل لكافة أجزاء النظام .
- إنشاء إحصائيات دعم العمالء لمساعدة المديرين عىل التخطيط لعملية دعم أفضل للعمالء
	- إنشاء حقول مخصصة وفقا لمتطلبات المؤسسة .

 $\vdots$ ֦֧֦֧֦֧֦֧֦֧֦֧֦֧֦֧֦֧֦֧֜֜֜֜֜֜֜֜֞֜֜֞֜ يتيح لك النظام حجم هائل من المعلومات التي تخص كل عميل لديك على حدة ، وهذا يساعدك في حل أغلب المشكلات التي قد تواجهك مع العميل

يعطى لك النظام تقارير تفصيلية عن المشكلات التي قد يتعرض لها العميل أثناء عملية البيع أو بعدها .

يتيح النظام كافة البيانات والمعلومات لكافة مستخدميه ويقوم المدير بتحديد صالحيات االستخدام بشكل مسبق

كافة التعليقات والاقتراحات التي قد يدلى بها العميل للمؤسسة أو الشركة يتم تسجيلها بشكل منظم عىل برنامج كابيتال ERP إلدارة عالقات العمالء .

يقوم نظام كابيتال ERP لإدارة العملاء بتسجيل المشكلات التي قد يتعرض لها العميل، وعندما يقوم الموظف المختص بحل المشكلة يمكن أيضا تسجيل كيفية حل لمشكلة عىل النظام وهو ما يصل بأعمالك إلى حد التميز فحينها يستطيع مدير الشركة أو المؤسسة أن يدرك نوعية المشكلات التي قد تواجه معظم العمالء ويمكنه تجنبها فيما بعد

خاصية البريد الالكتروني: يوفر نظام كابيتال ERP لإدارة خدمة العملاء والمبيعات إمكانية إرسال é إيميالت للعمالء من دون الحاجة إىل استخدام صفحة إيميل خاصة ، حيث يمكن إرسال إشعارات للعميل عن طريق البريد الإلكتروني أو عن طريق الرسائل القصيرة (SMS) ś

#### <span id="page-42-0"></span>**نظام كابيتال** ERP **إلدارة المستدات ون واألرشيف اإللكب <sup>ر</sup>**

من خلال نظام كابيتال ERP لإدارة المستندات يمكن للمنشأة تتبع المستندات سواء المستندات المتعلقة بالمنشأة كشخصية اعتبارية ، أو تلك المتعلقة بموظفى المنشأة ، أو المستندات المتعلقة : ֧֦֧֦֧֦֧֦֧֦֧֦֧֦֧֦֧֦֧֦֧֦֧֚֬֜֜֜֜֜֜֜֜ بالعملاء والموردين، أو أي مستندات تراها المنشأة جديرة بالاهتمام

ملف شامل لكل مستند

من خلال أحد ملفات النظام يمكن إدخال وصف تفصيلي للمستند من حيث مالك المستند، موضوع المستند، مكانه أو تواريخ التجديد والانتهاء، مع إمكانية تحميل صور خاصة بالمستند بالإضافة إلى مستندات مرتبطة به .

هيكل تنظيمي لمستندات المنشأة

يتيح نظام كابيتال ERP هيكل تنظيمي دقيق لتوصيف الحالة المكانية لأي من مستندات النظام، حيث يمكن تقسيم أماكن المستندات إىل أرشيفات مقسمة بدورها إىل مواقع فرعية تحتوي مجلدات هذه المجلدات هي حاويات تنظيمية للمستندات يمكن تصنيفها حسب الموظف، العميل، المورد إلخ.

محاكاة فعلية لدورة المستندات

من خلال نظام كابيتال ERP لإدارة المستندات يمكن للمستخدم نقل المستند من موقع لآخر، كما يدعم النظام موافقة المدير المباشر لطبيعة العمل لنقل المستندات أو اخراجها أو حتى التخلص ًمنها تبعًا لطبيعة العمل .

تتبع لمستندات المنشأة

من خلال نظام كابيتال ERP لإدارة المستندات يمكن لإدارة المستندات تتبع أي مستند تم إدخاله بالمنشأة مع توصيف تاريخي لجميع حركات هذا المستند بداية من إدخاله وحتى آخراجه أو ا ً التخلص منه مرور بإعارته لموظف أو عميل أو أي منشأة حكومية أو اعتبارية.

تقارير وافية لمستندات المنشأة

من خلال أي من محددات البحث مثل التاريخ، مالك المستند، موضوع المستند، أو رقم المجلد يمكن التعرف على وصف تفصيلي لموقف أي من مستندات المنشأة كالمستندات التي تم آخراجها للموظفين أو للعمالء وحان وقت استالمها، او المستندات الموجودة بالمنشأة وحان وقت تسليمها أو تجديدها .

# <span id="page-43-0"></span>**نظام كابيتال ERP إلدارة المشاريع الخدمية**

يدعم كابيتال ERP نظامًا خاصًا بإدارة المشاريـع للشركات الخدمية والتي يكون فيها الوقت المستنفذ للموظف أو لمجموعة موظفين هو السلعة الأساسية للشركة ، كمكاتب المراجعة القانونية والاستشارات القانونية والمحاماة من خلال نظام إدارة المشاريع، يدعم كابيتال ERP تخطيط المراحل والمهام الخاصة بكل مشروع ومن ثم توزيعها على الموظفين ومتابعة نسبة التنفيذ والوقوف على عدد الساعات المستنفذة لكل مهمة وبالتالي التعرف على التكلفة الحقيقية للخدمة لتحديد السعر الخاص ًبها بناءًا على الربحية المطلوبة .

بيئة تنظيمية لإدارة العمل

يدعم النظام بيئة تنظيمية مرنة لإدارة المشاريـع، حيث يتم تقسيم العمل إلى مشاريـع ثم تقسم هذه المشاريع إلى مراحل، كل مرحلة تمثل نسبة محددة من المشروع مع تحديد تاريخي لاّ بداية والنهاية ا تنظيم األعمال المطلوب ً لكل مرحلة ، كما يدعم النظام أيض بحيث يتم تعريف أي عدد ة من الموظف ي من مهمات العمل ، لكل مرحلة من مراحل المشروع ليقوم الموظف أو مجموعة موظفين بتنفيذ المهمة حتى إتمامها .

مراقبة المهام المطلوبة

صمم نظام إدارة المشاريـع بحيث تكون الأعمال المستنفذة للموظفين تحت رقابة محكمة من قبل المديرين، حيث يقوم الموظف بعد الانتهاء من تسجيل الوقت المستنفذ من المهمة بطلب الموافقة من المدير المباشر والذي يقوم بدوره بتقييم عمل الموظف في هذه المهمة بناءًا على حجمها والوقت ֧֦֧֦֧֦֧֦֧֦֧֦֧֦֧֦֧֦֧֚֬֜֜֜֜֜֜֜֜֜֞֜֜֞֜ الذى تم تسجيله فيها ومقارنته بالوقت المخطط لها، ليقوم بعد ذلك المدير إما بقبول الوقت المسجل ومن ثم تحميل التكلفة الخاصة بها على المشروع أو برفض هذا الوقت ليقوم الموظف بتصحيح البيانات .

بمكن ضبط نظام كابيتال ERP بحيث يتم تتبع مهام المشروع من قبل المديرين بأي طريقة ، فيمكن مثلا إظهار إشعار للمدير بواجهة النظام أو إرسال رسالة بالبريد الالكتروني الخاص به أو عن طريق الرسائل القصيرة "SMS"

.<br>تكامل تام مع نظام الموارد البشرية

يتكامل نظام إدارة المشاريـع مع نظام الموارد البشرية الذي يدعمه كابيتال ERP تكاملًا تامًا ، حيث يتم التعامل مع الموظفين الذين تم إدخالهم بنظام الموارد البشرية ، كما يمكن مقارنة الحضور والانصراف البشرية بفّترات التشغيل الخاصة بالمهام حيث يمكن بسهولة اكتشاف المهام التي تتناقض مع مواعيد الحضور والانصراف الفعلية ، كما يمكن ربط المهام المنفذة براتب الموظف بحيث يتقاضى الراتب ً بن اءا ا ألي معادالت تضعها المنشأة من ناحية أخرى يتكامل نظام التقييم ً عىل ما تم تنفيذه وفق الذي .<br>يدعمه كابيتال بالموارد البشرية مع نظام إدارة المشاريع بحيث يتم التقييم بناءًا على جودة المهام المنفذة .

#### نوفر لك الوقت والجهد

يساعدك نظام إدارة المشاريـع على توفير الوقت والجهد بأقصى قدر ممكن، فبعض المشاريـع تتشابه إلى حد كبير، فيوفر النظام على المستخدم عناء إعادة التخطيط للمشروع وتعريف المراحل الخاصة به، وكابيتال ERP يمكن استنساخ مشاري ع كاملة مكتملة التخطيط الخاص بالمراحل والمهام ليتم العمل عليها مباشرة ، كما يمكن استنساخ مراحل محددة بالمشروع مع تخيير المستخدم بتضمين المهام يوفر النظام للمستخدم الآلية لتسجيل مصروفات بأي من المهام الموكلة الآلية حيث يسمح بتعريف أي ً عدد من بنود المرصوفات ليقوم أيضا المستخدم بإصدار طلب مرصوف لتتم الموافقة عليه أو إصدار سند مصروف مباشرة . تتم جميع إجراءات المصروفات من داخل نظام إدارة المشاريع توفيرًا على المستخدم .

.<br>يدعم النظام أيضًا طرق سريعة لإصدار فواتير للعميل بحيث يتم تجميع الفواتير الخاصة بعميل محدد أو عدة عملاء، كما يدعم النظام نظام الفواتير الدورية التي تتكرر باستمرار كل فترة مع العميل بناءًا على خدمة دورية تقوم بها الشركة .

نساعدك عىل التحليل الدقيق

من خلال نظام إدارة المشاريـع والتقارير التي يدعمها نظام كابيتال ERP، يمكن تحليل كافة جوانب النشاط الخدمي الذي تقوم به المنشأة للوقوف على نقاط القوة والضعف، فعلى سبيل المثال سيعطي النظام مؤشرات عن مدى التزام الموظفين بتنفيذ المهام الموكلة إليهم ، ومن ثم توزيـع المهام بحسب : كفاءة كل موظف بكل مشروع، ومدى احتياج المنشأة لموارد أخرى لتقليل الفترة ۖ الزمنية اللازمة ًلإنجاز المشاريع المطلوبة كما يدعم النظام صاحب القرار في الاطلاع لحظيًا ، على نسبة المهام  $\vdots$ l المنفذة وتوقع الفترة الزمنية اللازمة لإنجازها.

# <span id="page-44-0"></span>**نظام كابيتال ERP إلدارة المرافق CAFM**

يدعم كابيتال ERP نظام ادارة المرافق لادارة المهام والأعمال التشغيليلة وتأثير ذلك على الجزء المالي لتحقيق أعلي درجات الكفاءة والفعاليه وذلك من خلال تعريف العملاء والأصول الموجودة لدي كل عميل وخدمات الصيانة الموجودة و وتسجيل كل تعاقد وتفاصيله وعمل الخطط الوقائية وذلك من الخطوات التالية:

إعداد عروض الأسعار بناء على طلب عرض من العميل وعمل العقود وانشاء الخطة الوقائية بناء على العقد وفتح أوامر الصيانة وتكليف الفني وارسال الاشعار للفني على جهازه وفتح الفني المستخدم الخاص به لمتابعه وعمل زيارة الصيانة و عمل مستند تنفيذ أمر الصيانه وإغالقه بعد مراجعه المدير المسئول والموافقه عليه أو طلب صرف قطع غيار وموافقة المدير على طلب الصرف بعد اعتماد ذلك من العميل ويمكن عمل الموافقات عن طريق حدمة البريد الالكتروني كالتالي:ė

خاصية البريد الالكتروني: يوفر نظام كابيتال ERP نظام إرسال الإشعارات للمورد أو للموظف أو للعميل ś عن طريق البريد الإلكتروني كارسال تنبيهات بأي مهام تم تنفيذها أو معلقة على موافقة العميل وأيضا عمل الموافقه من البريد الالكتروني مباشرة وربطها بالبرنامج مثال فى دورة قبول التيكت المرسل من ֦֧֦֧֦֧֦֧֦֧֦֧֦֧֦֧֛֚֚֚֡֜֜֜֜֜֜֜֜֜֜֜֞֓

العميل في حالة أنه تم عمل عرض سعر للخدمة والسلعة حاله وجود قطع غيار يتم اضافتها فإن النظام ֧֦֧֦֧֦֧֦֧֦֧֦֧֦֧֦֧֦֧ׅ֦֧֚֬֜֜֜֜֜֜֜֜ يقوم بارسال ميل بعرض السعر للعملاء مباشرة من النظام من دون الحاجة إلى استخدام صفحة إيميل خاصة والرد من العميل بالموافقه أو الرفض وتحديد ووقت مابين الارسال والرد من العميل.

عمل تيكت وطلب الصيانه والمرسل من العميل مباشرة عبر البرنامج عن طريق عمل مستخدم للعميل للدخول، وعمل التيكت للصيانة ومتابعه ما تم تنفيذه من التيكتات المرسله ومتي تم تنفيذها واسم الفني وشكل الصيانه قبل وبعد التنفيذ وذلك عن طريق المرفقات التي يتم تحميلها لكل مهمة صيانة وماهو معلق من تيكتات وسببها.

# <span id="page-45-0"></span>**نظام كابيتال** ERP **إلدارة مراكز الخدمة**

ًيدعم كابيتال ERP نظامًا خاصًا لمراكز الخدمة والتي تقوم على صيانة منتجات صناعية مثل ورش صيانة السيارات وصيانة المعدات والأجهزة الكهربائية وغير ذلك يدعم النظام كافة أطوار الخدمة الخاصة بالمنتج المصنع بداية من طلب الحجز المقدم من العميل وحتى الانتهاء من الخدمة ومتابعة ة الضمان الخاصة بالصيانة عن طريق نظام خدمة العمالء. فت ر

#### \*\*ملفات شاملة لتعريف كافة جوانب الصيانة

يوفر نظام كابيتال ERP كمًا ضخمًا من الملفات لتسجيل كافة البيانات التي تطلبها عملية الصيانة سواء تلك البيانات المتعلقة بالمنتج نفسه كالماركة والموديل واألرقام المسلسلة كرقم الشاسيه ورقم الموتور أو المتعلقة ببيانات تحميل الصيانة كبيانات الضمان والتأمين أو المتعلقة بالعميل .

يمكن إدخال كافة البيانات الخاصة بمراكز الخدمة حيث يمكن تعريف أي عدد من ورش العمل متضمنة بيانات الاستقبال وموارد التشغيل سواء فنيين أو معدات وساعات العمل الخاصة بكل ورشة ś وغير ذلك. يسمح أيضًا النظام بتسجيل عدد لا نهائي من موارد التشغيل سواء البشرية أو الآلية مع إمكانية ربطها بنظامي الموارد البشرية والأصول الثابتة وتحديد التكلفة الخاصة بكل منها

#### شاشة مراقبة لكل ورشة

 يدعم النظام تعريف شاشة مراقبة لكل ورشة بحيث يمكن االطالع عىل معلومات لحظية عن موقف كل ورشة من الطاقة الإنتاجية المستنفذة منها في الوقت الحالي ومدى إمكانية تحميل أوامرٍ صيانة  $\vdots$ ֦֧֦֧֦֧֦֧֦֧֦֧֦֧֦֧֦֧֜֜֜֜֜֜ أخرى أو تحديد الوقت اللازم الدخال أمر صيانة جديد يفيد هذا الأسلوب في مساعدة المنشأة على Į : التخطيط أوامر الصيانة واتخاذ القرار السليم بشأن قبول طلبات الحجز وتحديد التوقيت السليم الستالم المنتج من العميل ومدة الصيانة المطلوبة ومن ثم تحديد الميعاد السليم للتسليم للعميل

#### دعم كامل إلجراءات ما قبل الصيانة

يدعم النظام كافة اإلجراءات المتعارف عليها قبل استالم المنتج من العميل فيمكن عمل مقايسة وذلك لتحديد خدمات الصيانة المطلوبة والسعر المطلوب من العميل وتحديد نسب تحميل سعر الخدمة على كل من شركة التأمين والضمان والعميل كما يدعم النظام أسلوب تعديل المقايسة من خلال مستند خاص بذلك، وذلك لإدخال التعديلات المطلوبة من شركة التأمين والضمان من جهة ، وإعطاء بيانات مفصلة عن دورة المقايسة حتى الوصول للاتفاق النهائي مع العميل من خلال التقارير من جهة أخرى . ومن خالل سندات الفحص واالستالم يتم تسجيل العيوب الموجودة وعمليات عىل المستخدم، يدعم النظام تعريف نقاط فحص لتحديد مواصفات المنتج ً الصيانة المطلوبة تسهيًل ا<br>أ المستلم بما فيها المحتويات مثل متعلقات العميل داخل السيارة مثلًا، كما يمكن تعريف قوالب فحص والتي تتضمن مجموعة من نقاط الفحص ليتم استدعائها مباشرة بسندات الفحص قبل استلام المنتج. يدعم النظام إصدار طلبات حجز للعميل، وذلك لتوصيف عملية الصيانة المطلوبة مع تحديد تاريخ

الاستلام والتسليم . مرونة تامة في تحميل سعر الصيانة من خلال نظام كابيتال ERP، يمكن اتباع كافة ì  $\cdot$ الطرق الخاصة بتحميل سعر الصيانة ، حيث تكون بعض المنتجات في فترة ضمان والبعض الآخر ì :<br>: يخضع لنظام تأميني، ولذلك يوفر كابيتال ERP تحميل سعر الصيانة على أكثر من جهة كجهة التأمين، الضمان، والعميل مع مرونة كاملة في تحديد النسب الخاصة بكل جهة ، كما يمكن تحميل جزء من ì ֖֦֧֦֧֦֧֦֧֦֧֦֧֦֧֦֧֦֧֦֧֧֧֚֚֚֚֚֚֚֚֚֚֬֝֝֝֬֜֜֓֝ سعر الخدمة عىل مركز الصيانة نفسه كنوع من التخفيض أو إلحداث نوع من اإلرضاء للعميل أو ألي سبب آخر من ناحية أخرى فإن كابيتال ERP يدعم إصدار فواتير التأمين والضمان والعميل من خلال أمر الصيانة نفسه بحيث لا يضطر الموظف للخروج من نظام مراكز الخدمة لإصدار فواتير أو قيود من أي من أنظمة كابيتال ERP أخرى بالإضافة لما سبق فإن النظام يسمح بطريقتين لتحميل سعر الصيانة فإما أن يتم حساب سعر الصيانة من حاصل مجموع أسعار الخدمات المدرجة بها، أو يتم تحميل ً السعر يدويا بحيث يكون سعر الصيانة اإلجمالية أقل من مجموع أسعار الخدمات كما هو متعارف عليه

محاكاة واقعية لعملية الصيانة

 يسمح النظام بتنفيذ عدة أوامر صيانة دفعة واحدة بحسب الطاقة االستيعابية للورش كما يمكن ًضبط الخدمات المدرجة بأمر الصيانة بحيث يتم صرف قطع الغيار والمواد الخام آليًا يتم تنفيذ كل مهمة من مهمات الصيانة بسند التنفيذ لتحميل أوقات تشغيل كل فني على أمر الصيانة ، كما يمكن التعرف على حالة كل مهمة من مهمات الصيانة لحظيًا كأن تكون المهمة )لم تبدأ بعد، منتهية ، معلقة ، ملغية ، أو إلخ قد تتعطل عملية الصيانة في أي وقت نتيجة لعدم توفر قطع الغيار أو لعدم ì : دفع العميل أحد الدفعات المستحقة أو ألي سبب لذلك يسمح النظام بإيقاف الخدمات الخاصة بأي من أوامر الصيانة قيد التنفيذ والتي يمكن استئنافها فيما بعد من خلال سندات استكمال الخدمة .

.<br>يسمح النظام أيضًا بمتابعة كافة زيارات العميل للورشة مع دعم ملف كامل لتعريف أنواع الزيارات لأغراض المتابعة والتقارير . يقوم النظام آليًا بحساب إجمالي التكلفة بتجميع كافة التكاليف المستنفذة على أمر الصيانة بمجرد إغلاق أمر الصيانة ليقوم النظام المحمل على كل من العميل، أو الضمان، أو التأمين، أو مركز الخدمة وذلك بصورة إجمالية على أمر الصيانة وعلى مستوى كل خدمة من خدمات الصيانة .

# <span id="page-46-0"></span>**نظام كابيتال ERP لربط الفروع**

مزامنة البيانات بالفروع البعيدة REPLICATION أغلب المنشآت الكبيرة والمتوسطة تمتلك عدة أفرع فى أماكن متباعدة ، وحتى يتم متابعة التدفقات النقدية وإجماليات البيع والشراء وأرصدة العملاء į į والموردين على مستوى جميع الفروع لابد من تماثل البيانات بجميع الفروع ومن ثم يمكن استخدام جمل االستعالم وإطالق التقارير للوقوف عىل البيانات اإلجمالية بجميع أفرع المنشأة . يوفر كابيتال ERP بيئة مثالية للتعامل مع قاعدة بيانات واحدة عرت جميع المواقع الفرعية باستخدام شبكة سب.<br>الانترنت حيث أن نظام كابيتال ERP قد تم تصميمه من الأساس مع الأخذ في الاعتبار هذا الغرض -Web ì Based Application في بعض الأحيان تنقطع خدمة الإنترنت لفترات تطول أو تقصر لأي سبب أو قد تكون البنية التحتية في بعض المناطق لا تسمح بالاتصال الدائم في مثل هذه الحالات، يدعم كابيتال ì :  $\vdots$ į ERP تقنية فعالة لنقل البيانات من وإلى فروع المنشأة المختلفة حيث يسمح النظام إما بنسخ جميع البيانات من وإىل كل فروع المنشأة المختلفة ، أو بمزامنة البيانات بطريقة انتقائية Replication Selective ،بحيث يتم نقل التأثيرات المحاسبية والمخزنة فقط دون الحاجة لنقل جميع المستندات توفيرًا على المنشأة في الوقت والسعة التخزينية يمكن استخدام أحد الطريقتين على مستوى كل فرع  $\vdots$ ֦֧֦֧֦֧֦֧֦֧֦֧֦֧֦֧֦֧֧֦֧֦֧֦֧֚֚֚֚֚֬֜ بإيقاف نقل البيانات ألي سبب ثم معاودة النقل، ليقوم ً من أفرع المنشأة المختلفة يسمح النظام أيضا النظام بنقل جميع البيانات المتأخرة في أقل وقت ممكن بنفس آلية الطريقة عند انقطاع الاتصال ì : ألحد الفروع، سيقوم النظام عند معاودة االتصال بنقل جميع البيانات المتأخرة

#### <span id="page-47-0"></span>**رنظام كابيتال ERP ونية الفاتورة اإللكب Invoice -E**

ريدعم كابيتال ERP نظام الفاتورة الإلكترونية من خلال إصدار الفواتير الكترونيا وربطها مباشرة مع مصلحة الضرائب .<br>ويمكن تجميع كافة الفواتير المراد إرسالها إلى مصلحة الضرائب فى مستند واحد وارسالها دفعة واحدة ويتم مراجعة سب<br>بيانات كافة الفواتير المرسلة إلى مصلحة الضرائب وإرسال تنبيه إلى المستخدم في حاله وجود أى خطأ في البيانات ֦֧֦֧֦֧֦֧֦֧֦֧֦֧֦֧֚֚֬֜֜ ًالخاصة بالفاتورة المرسلة إلى بوابة الفاتورة الالكترونية وكذلك توقيع الفاتوره الكترونيًا من خلال الربط مع جهاز التوكن ( الخاص بالتوقيع الالكترونى ) وكذلك يتم ربط كافة الأصناف بالبرنامج بكود الصنف الضريبى فى بوابة الفاتورة ֦֧֦֧֦֧֦֧֦֧֦֧֦֧֦֧֦֧֧֦֧֦֧֦֜֜֓֜֜֜֜֜֞֓֡ الالكترونية سواء نظام تكويد GS1 أو EGS وكذلك يمكن متابعة حالة الفواتير المرسلة إلى مصلحة الضرائب من حيث مدى صحتها او قبولها او رفضها .

# <span id="page-47-1"></span>الضمان وخدمات ما بعد التركيب متطلبات الصيانة والدعم الفني

تقوم ECPA- " للإستشارات المالية و الحلول البرمجية (ش-م-م)" بتقديم خدمات الدعم الفني خلال أوقات العمل الرسمية على مدار الأسبوع وذلك من خلال فريق الدعم الفني وتشمل هذه الخدمات المساعدة في استخدام : ֦֧֦֧֢֦֧֦֧֦֧֦֧ׅׅ֪֪ׅ֪֦֧֡֡֡֜֜֜֓֡֡֜֓֡֡֡֓֡֡ البرمجيات وإبداء الرأي الفنى والاستشارات ويتم تقديم هذه الخدمات عن طريق وسائل الاتصال والاستخدام عن بعد Using Remote والزيارات الميدانية عند الضرورة يتم معالجة أي إشكاليات بشكل فورى وبحد أقصى 48 ساعة من وقت الإبلاغ عن أي مشكلة .